## MATLAB EXPO 2019

What's New in MATLAB and Simulink

Alexander Schreiber

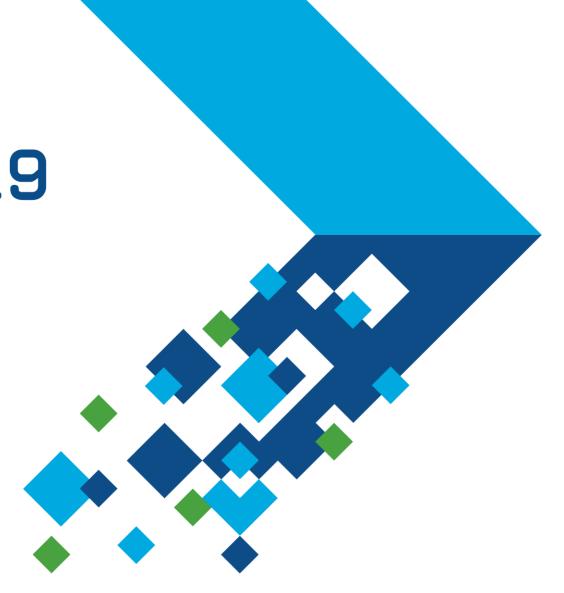

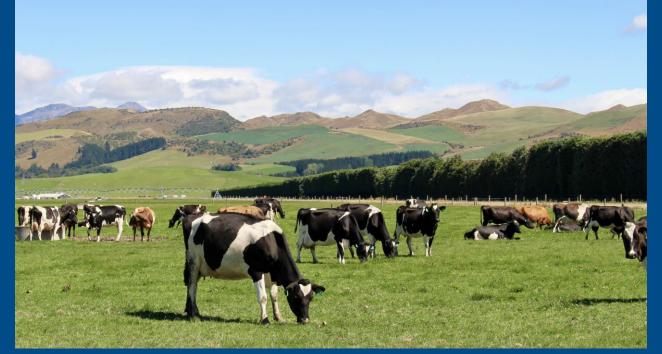

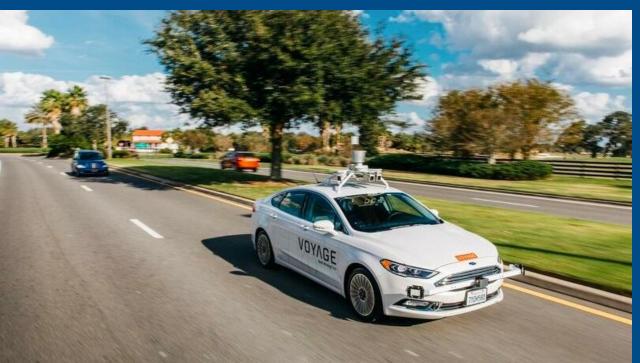

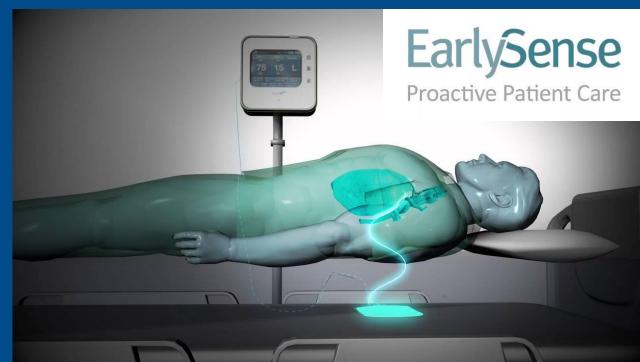

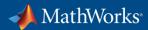

## **Algorithms in Everything**

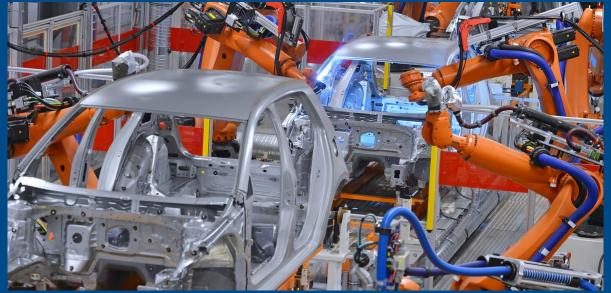

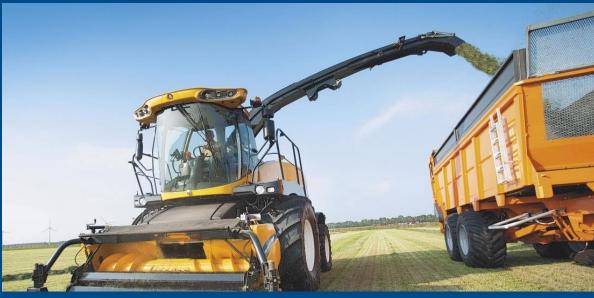

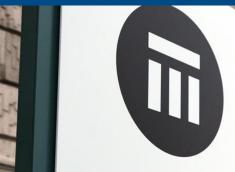

Swiss Re

Swiss Re AG

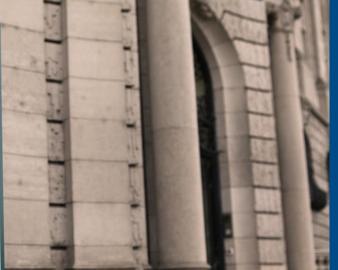

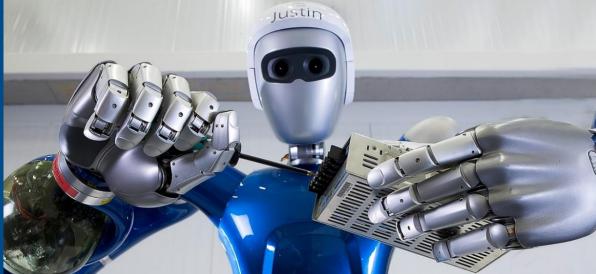

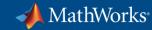

#### Using MATLAB & Simulink to Build Algorithms in Everything

Simplifying your work...

...often at higher levels of abstraction.

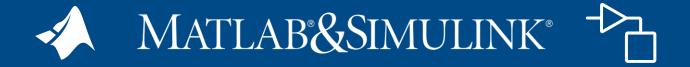

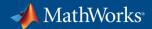

#### Using MATLAB & Simulink to Build Algorithms in Everything

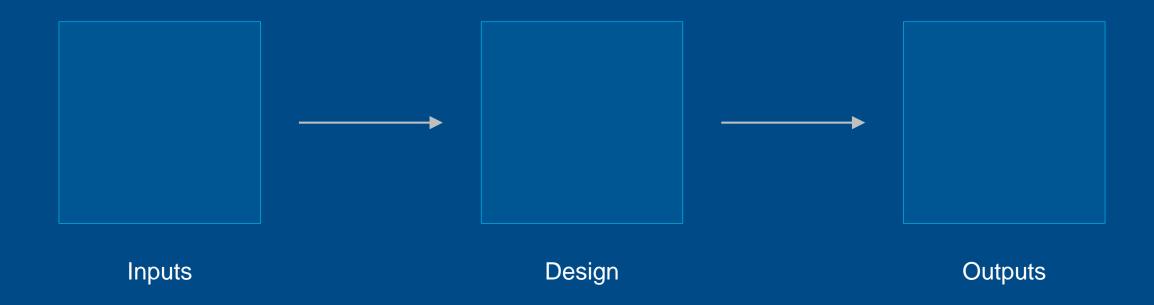

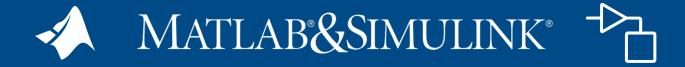

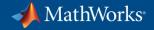

# Artificial Intelligence

The capability of a machine to match or exceed intelligent human behavior by training a machine to learn the desired behavior

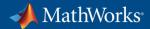

#### There are two ways to get a computer to do what you want

#### **Traditional Programming**

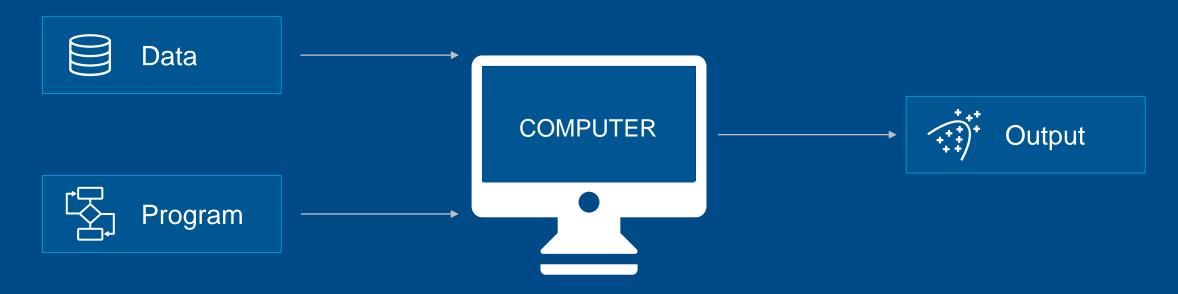

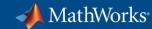

#### There are two ways to get a computer to do what you want

#### Machine Learning

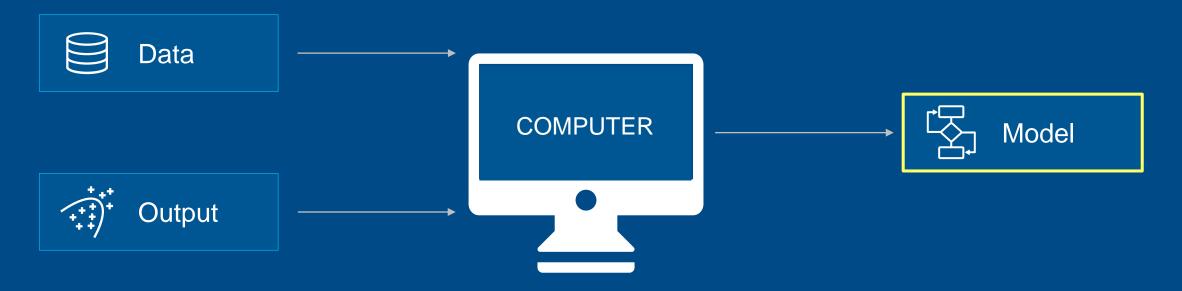

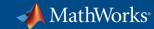

#### **Artificial Intelligence**

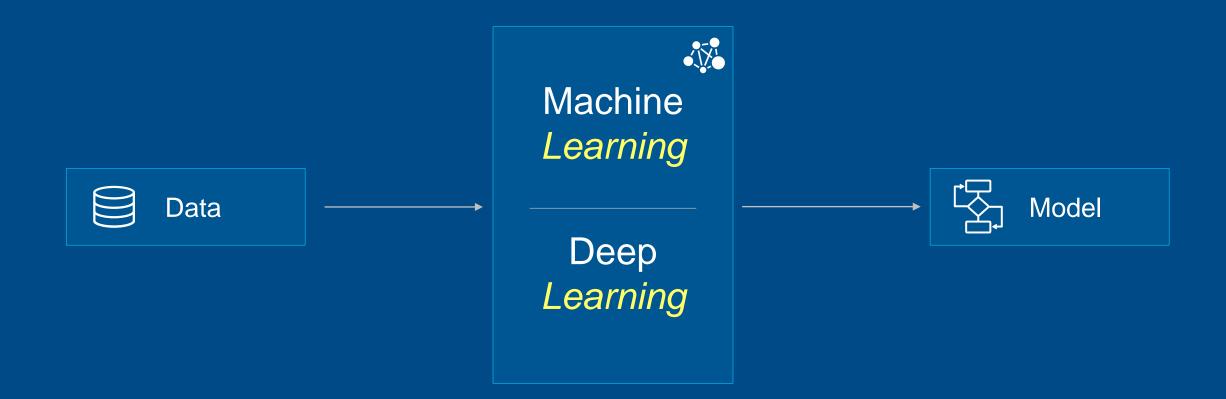

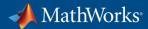

#### Using MATLAB and Simulink to Build Deep Learning Models

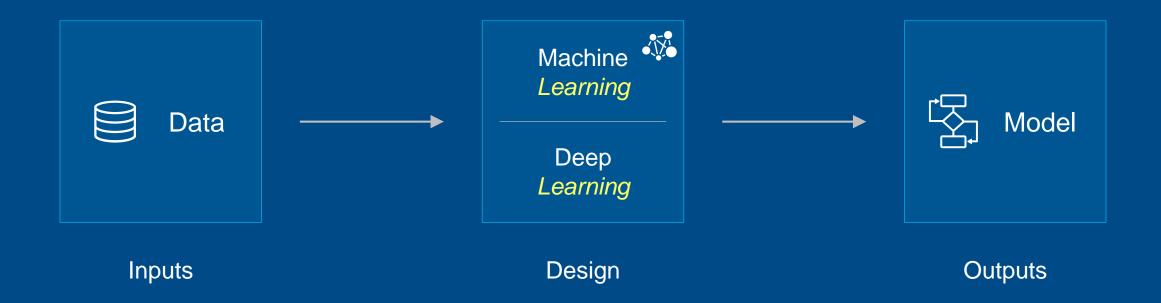

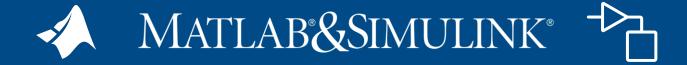

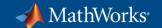

#### **Using Apps for Ground Truth Labeling Image and Video Data**

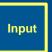

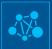

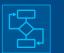

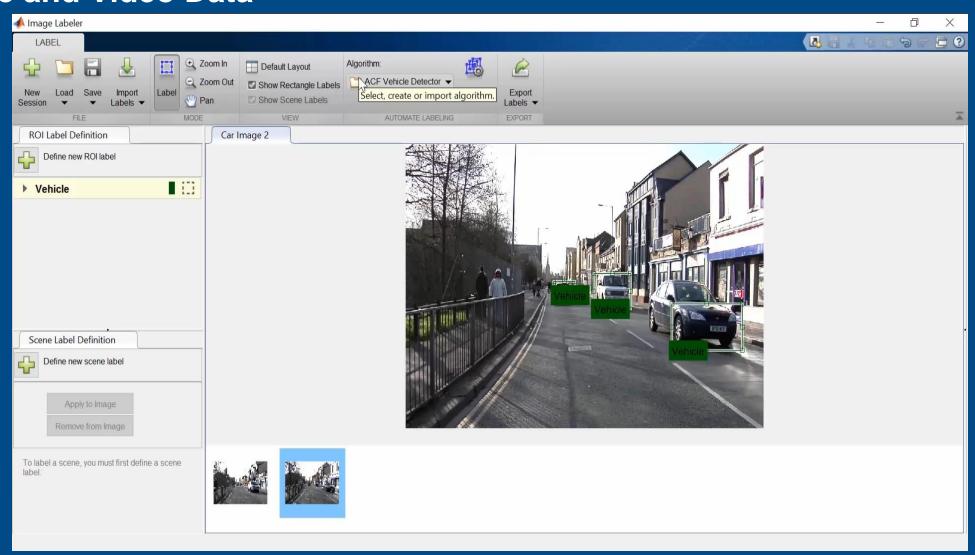

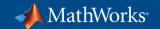

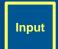

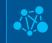

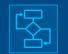

#### **Using Apps for Ground Truth Labeling Signal Data**

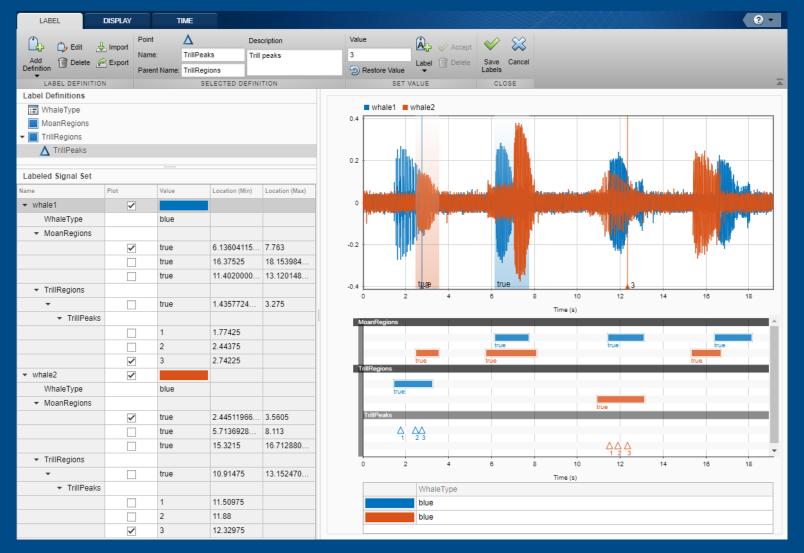

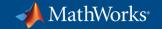

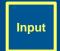

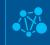

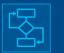

#### **Using Apps for Ground Truth Labeling Audio Data**

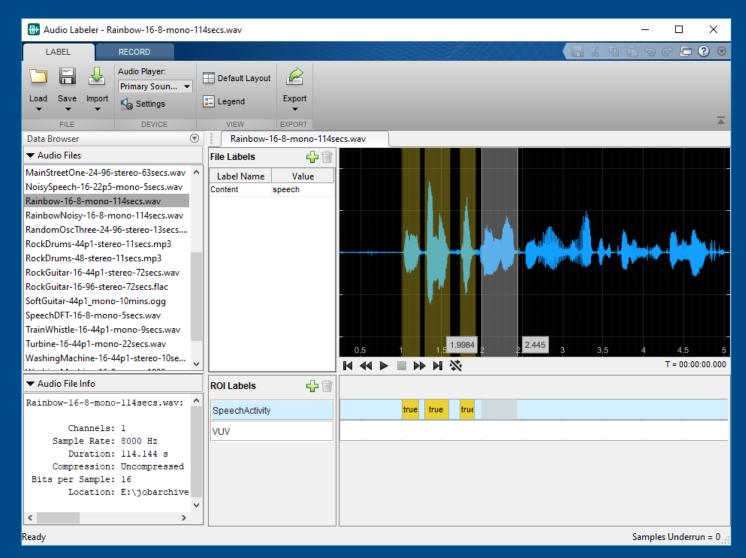

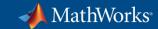

#### **Using Apps for Designing Deep Learning Networks**

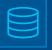

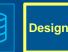

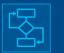

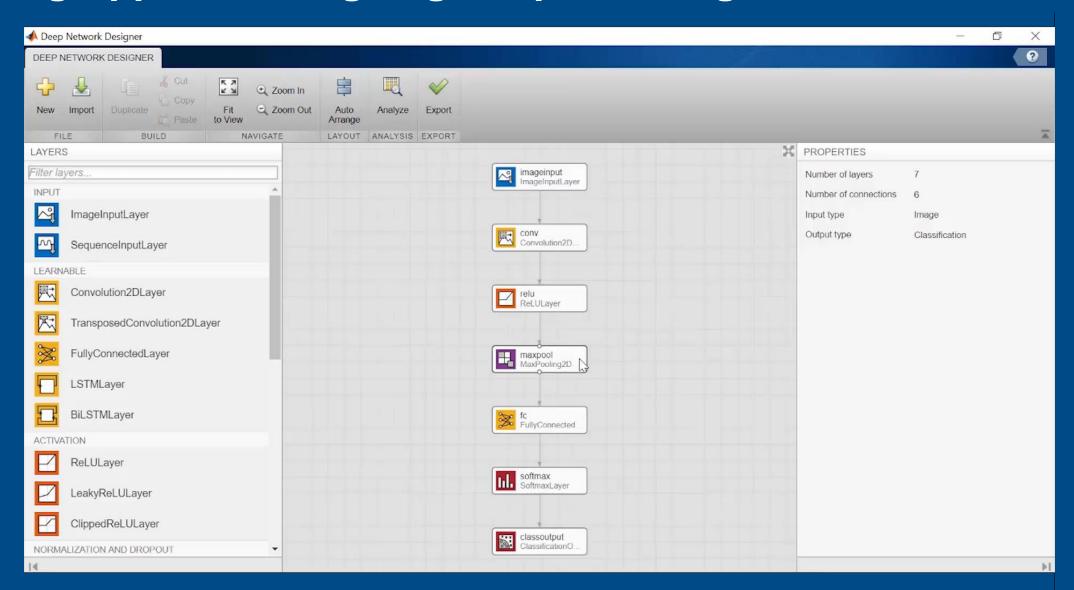

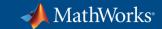

#### Using Transfer Learning with Pre-trained Models

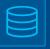

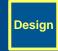

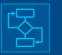

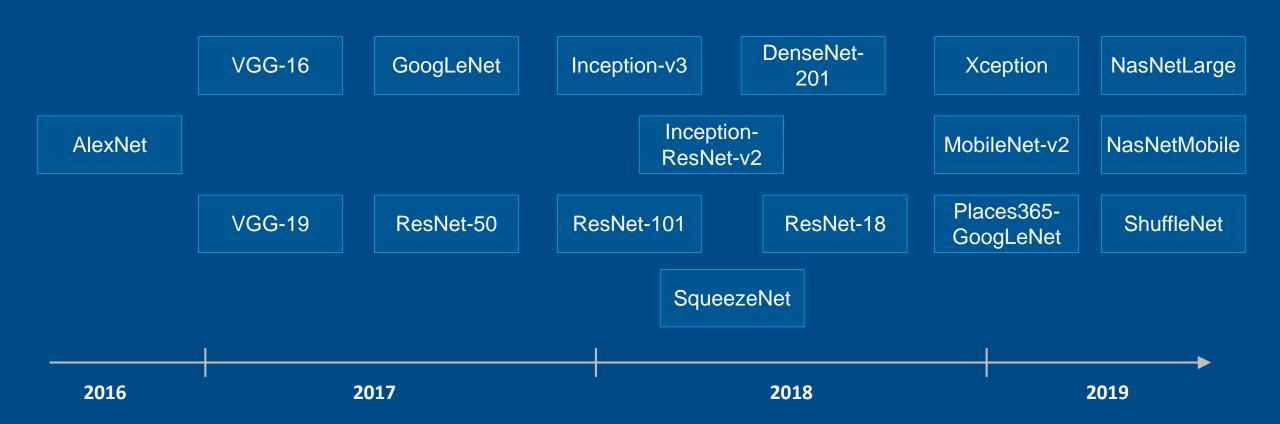

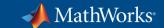

#### **Using Models from Other Frameworks**

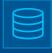

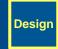

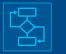

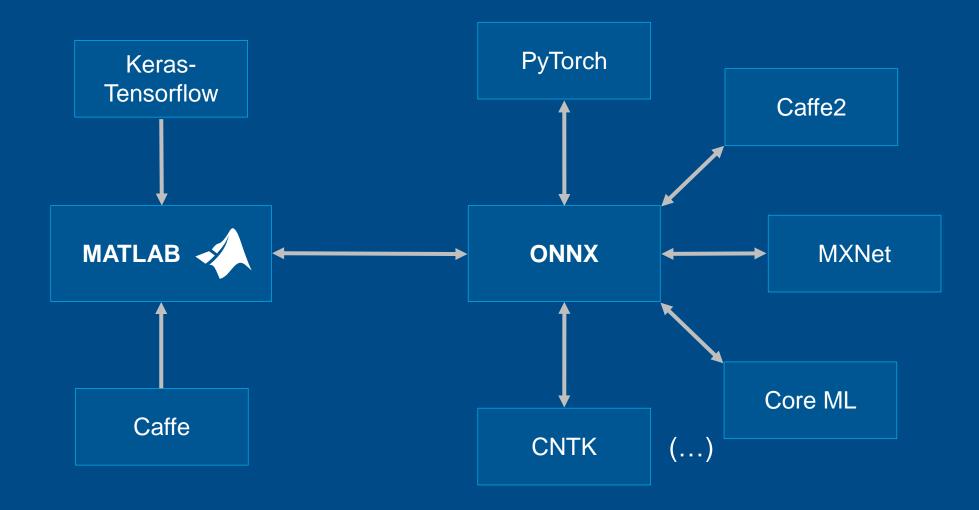

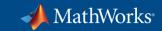

#### **Deploying Deep Learning Applications**

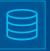

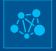

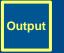

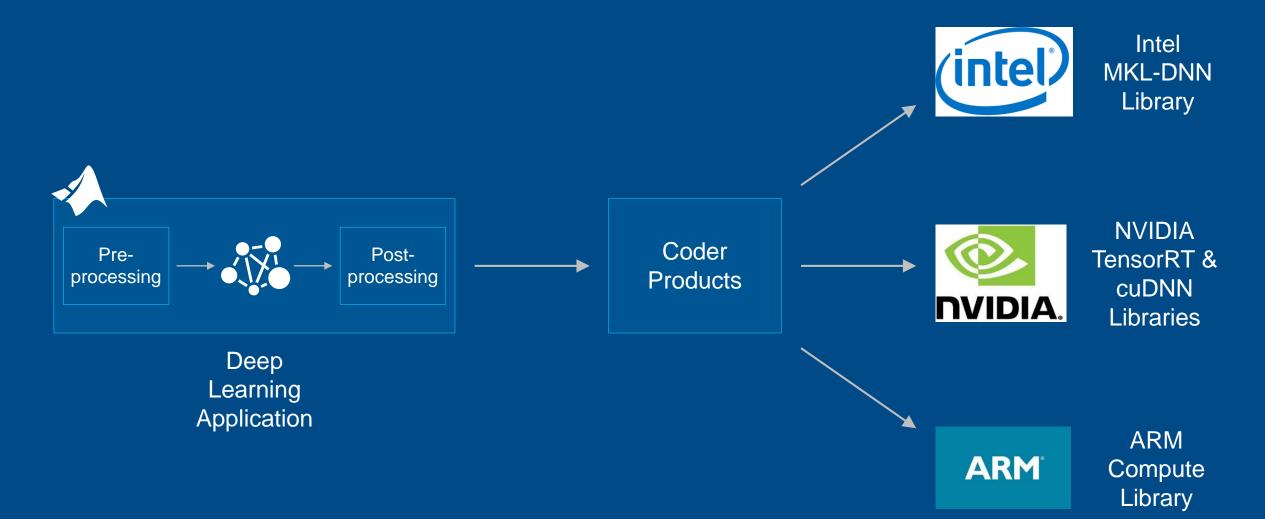

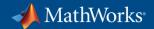

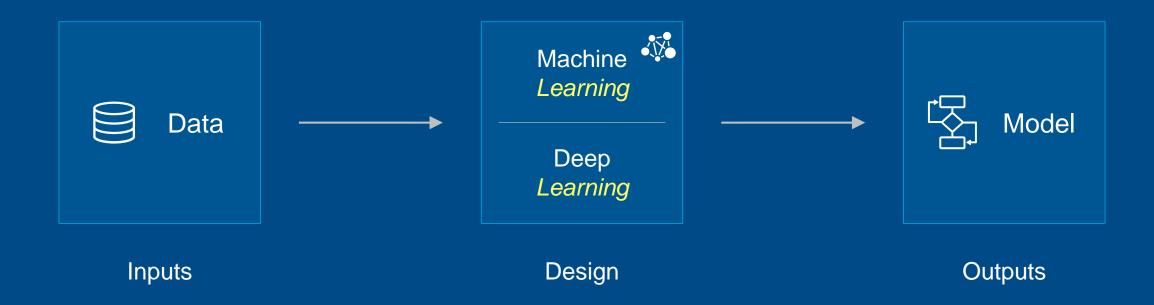

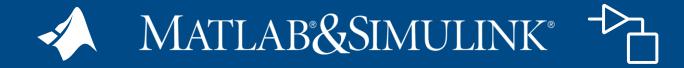

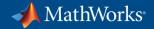

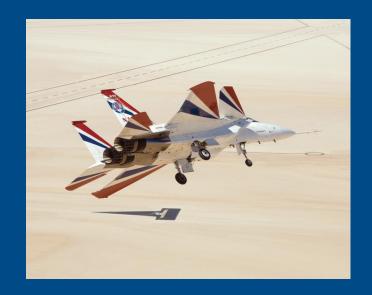

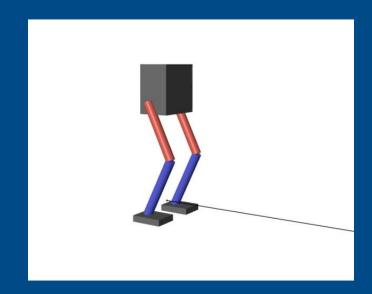

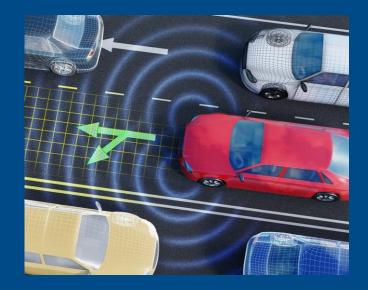

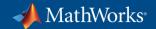

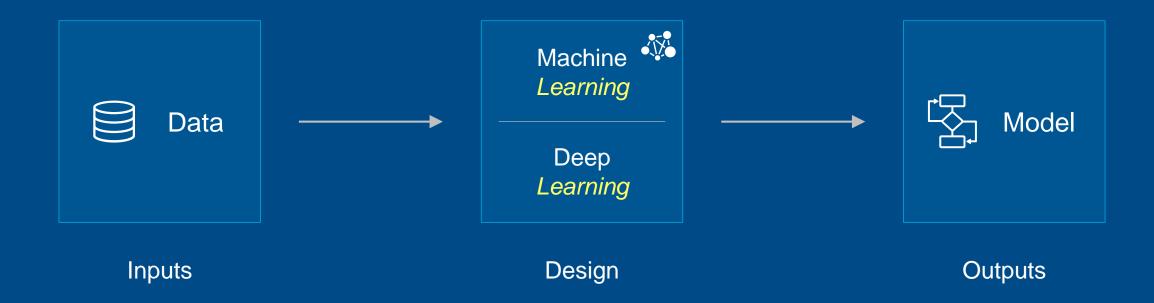

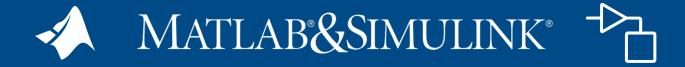

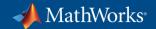

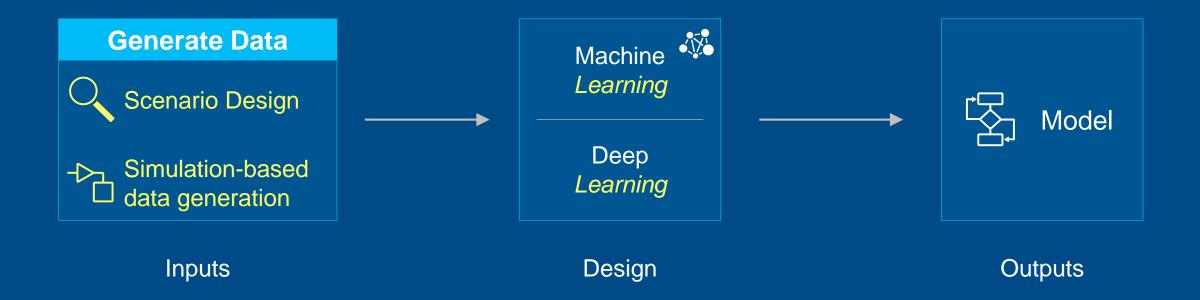

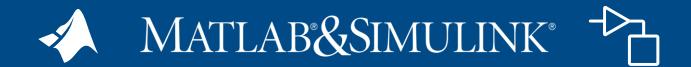

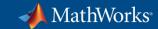

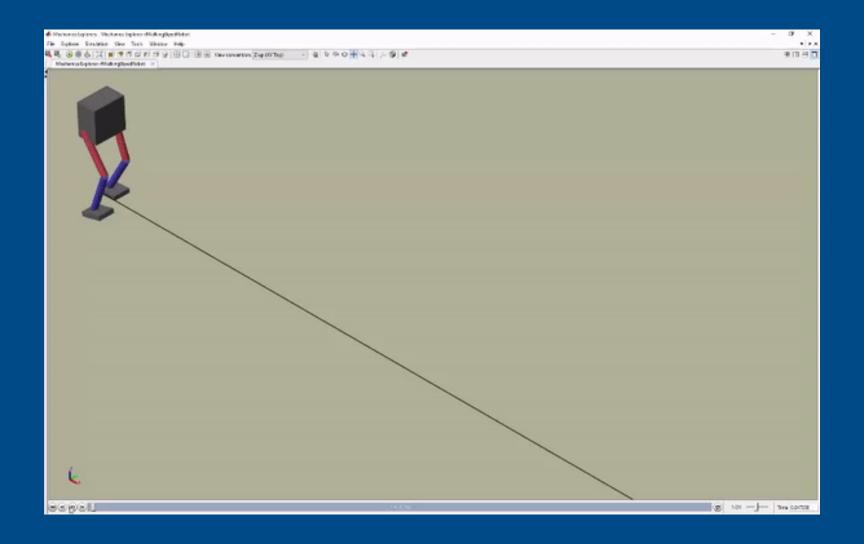

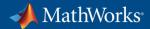

#### Using MATLAB & Simulink to Build Algorithms in Everything

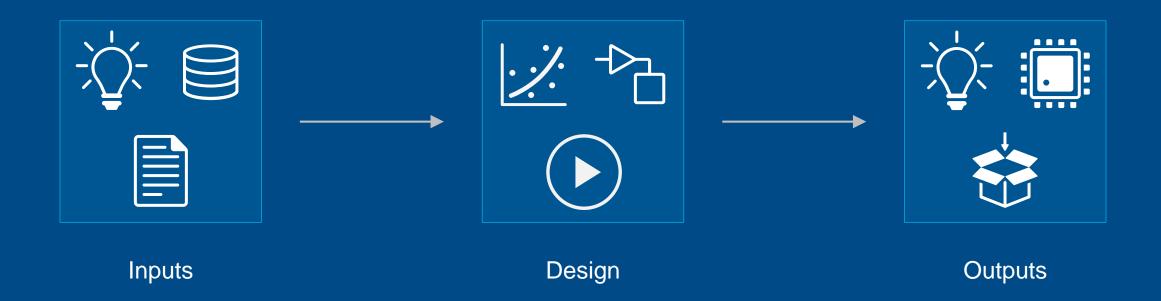

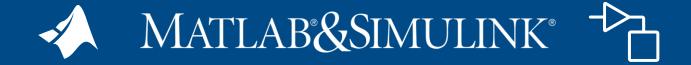

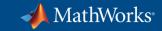

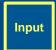

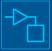

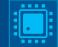

```
Vehicle_Repairs.csv × +
Dept, JobDate, jobno, Vehicleid, UnitNo, Reason, Notes, CostParts, CostLabor, CostTotal
                                                    DRIVER'S REPORT, "PM SERVICE, CHECK TURN SIGNAL, CLUNKING NOISE WHEN DRIVING", 493.85,0,493.85
1020,01/06/2015 12:00:00 AM,14073,118743,14,04
1020,01/14/2015 12:00:00 AM,14232,230973,13,08
                                                    PM SERVICE
                                                                             ***, "SERVICEROB, EXT, 5604", 38.8699999999997, 0, 38.8699999999997
2111,01/02/2015 12:00:00 AM,14006,1243,116,04
                                                   DRIVER'S REPORT, NEED 4 PLOW PINS, 45, 0, 45
2111,01/02/2015 12:00:00 AM,14140,B39109
                                                           DRIVER'S REPORT, INSTALL SPINNER ASSY, 0, 0, 0
                                                ,178,04
2111,01/03/2015 12:00:00 AM,14163,574950,215,13
                                                     SNOW BREAKDOWN, DONT START, 0, 0, 0
2111,01/05/2015 12:00:00 AM,14169,A00413
                                                ,283,04
                                                           DRIVER'S REPORT, DOG BONE PIN BROKEN, 20, 0, 20
2111,01/06/2015 12:00:00 AM,14000,766153,248,08
                                                     PM SERVICE
                                                                              ***, "NEED SERVICE, CHECK BRAKES", 387.17, 0, 387.17
2111,01/06/2015 12:00:00 AM,14155,525670,232,04
                                                     DRIVER'S REPORT, HYD CAP CHECK ENGINE LIGHT ON, 12.95, 0, 12.95
2111,01/06/2015 12:00:00 AM,14157,621909,213,40
                                                     NEGLIGENCE, TARP VALVE STICKINGRIGHT SIDE MIRROR BRACKET BROKEN, 50.02, 0, 50.02
2111,01/06/2015 12:00:00 AM,14164,1226,117,13
                                                   SNOW BREAKDOWN, HANDLES IN CAB LOOSE, 0, 0, 0
2111,01/06/2015 12:00:00 AM,14165,525999,114,04
                                                     DRIVER'S REPORT, NO PLOW LIGHTS, 0, 0, 0
2111,01/06/2015 12:00:00 AM,14172,B34632
                                                ,276,10
                                                           ROADCALL, WILL NOT START, 0, 0, 0
2111,01/06/2015 12:00:00 AM,14174,1469,122,10
                                                   ROADCALL, WILL NOT START, 0, 0, 0
2111,01/06/2015 12:00:00 AM,14175,68932,147,10
                                                    ROADCALL, WILL NOT START, 0, 0, 0
2111,01/06/2015 12:00:00 AM,14176,68933,148,10
                                                    ROADCALL, WILL NOT START, 0, 0, 0
2111,01/06/2015 12:00:00 AM,14177,621907,208,10
                                                     ROADCALL, WILL NOT START, 0, 0, 0
2111,01/06/2015 12:00:00 AM,14181,337657,218,04
                                                     DRIVER'S REPORT, CONVEORY NOT WORKING, 0, 0, 0
2111,01/06/2015 12:00:00 AM,14182,D-1920
                                                ,164,10
                                                           ROADCALL, DONT START, 0, 0, 0
2111,01/06/2015 12:00:00 AM,14183,525998,217,10
                                                     ROADCALL, DONT START, 0, 0, 0
2111,01/06/2015 12:00:00 AM,14184,526000,225,10
                                                     ROADCALL, DONT START, 0, 0, 0
2111,01/06/2015 12:00:00 AM,14185,621921,214,04
                                                     DRIVER'S REPORT, CONVORY NOT WORKING, 0, 0, 0
2111,01/07/2015 12:00:00 AM,14188,001469
                                                ,201,04
                                                           DRIVER'S REPORT, needs def/jim f,0,0,0
2111,01/07/2015 12:00:00 AM,14190,337656,219,04
                                                     DRIVER'S REPORT, NEEDS FLOOR MATTS, 65.06999999999993, 0, 65.069999999999
2111,01/07/2015 12:00:00 AM,14191,B34632
                                                           ROADCALL, DONT START, 0, 0, 0
                                                ,276,10
2111,01/07/2015 12:00:00 AM,14196,1222,118,04
                                                   DRIVER'S REPORT, HARDWARE FOR REAR SPRINGS, 14.32, 0, 14.32
2111,01/07/2015 12:00:00 AM,14199,52565,626,04
                                                    DRIVER'S REPORT, WASHER FLUIDDEF, 28.88, 0, 28.88
2111,01/09/2015 12:00:00 AM,14107,1467,121,08
                                                                            ***, "REMOVE & REPLACE REAR SPRINGS, CHECK COOLANT TUBESPM SERVIVE", 4697.55,0,
                                                   PM SERVICE
```

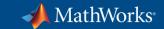

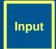

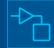

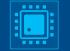

```
t = readtable(filename, 'TextType', 'string');
disp(t(1:20,6:7))
```

|     | Reason           |      | Notes                                                        |
|-----|------------------|------|--------------------------------------------------------------|
| "04 | DRIVER'S REPORT" |      | "PM SERVICE, CHECK TURN SIGNAL, CLUNKING NOISE WHEN DRIVING" |
| "08 | PM SERVICE       | ***" | "SERVICEROB, EXT, 5604"                                      |
| "04 | DRIVER'S REPORT" |      | "NEED 4 PLOW PINS"                                           |
| "04 | DRIVER'S REPORT" |      | "INSTALL SPINNER ASSY"                                       |
| "13 | SNOW BREAKDOWN"  |      | "DONT START"                                                 |
| "04 | DRIVER'S REPORT" |      | "DOG BONE PIN BROKEN"                                        |
| "08 | PM SERVICE       | ***" | "NEED SERVICE, CHECK BRAKES"                                 |
| "04 | DRIVER'S REPORT" |      | "HYD CAP CHECK ENGINE LIGHT ON"                              |
| "40 | NEGLIGENCE"      |      | "TARP VALVE STICKINGRIGHT SIDE MIRROR BRACKET BROKEN"        |
| "13 | SNOW BREAKDOWN"  |      | "HANDLES IN CAB LOOSE"                                       |
| "04 | DRIVER'S REPORT" |      | "NO PLOW LIGHTS"                                             |
| "10 | ROADCALL"        |      | "WILL NOT START"                                             |
| "10 | ROADCALL"        |      | "WILL NOT START"                                             |
| "10 | ROADCALL"        |      | "WILL NOT START"                                             |
| "10 | ROADCALL"        |      | "WILL NOT START"                                             |
| "10 | ROADCALL"        |      | "WILL NOT START"                                             |
| "04 | DRIVER'S REPORT" |      | "CONVEORY NOT WORKING"                                       |
| "10 | ROADCALL"        |      | "DONT START"                                                 |
| "10 | ROADCALL"        |      | "DONT START"                                                 |
| "10 | ROADCALL"        |      | "DONT START"                                                 |

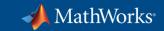

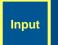

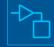

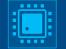

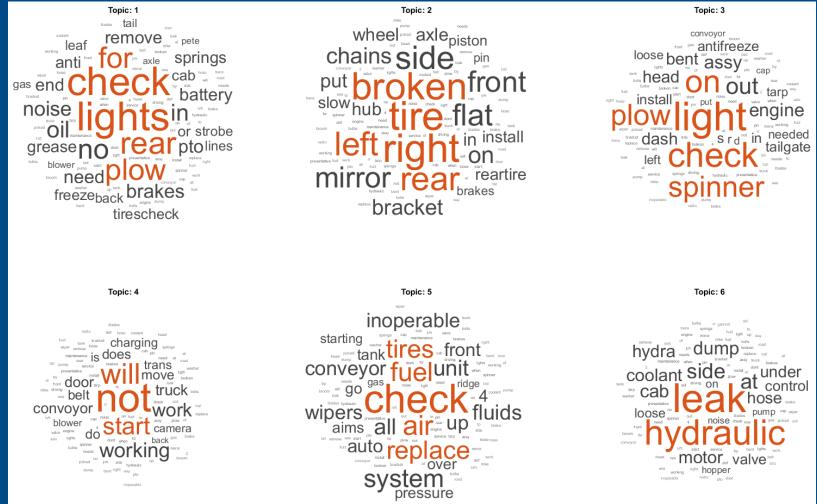

**Deep Learning Toolbox Statistics and Machine Learning Toolbox Text Analytics Toolbox MATLAB** 

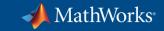

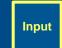

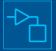

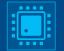

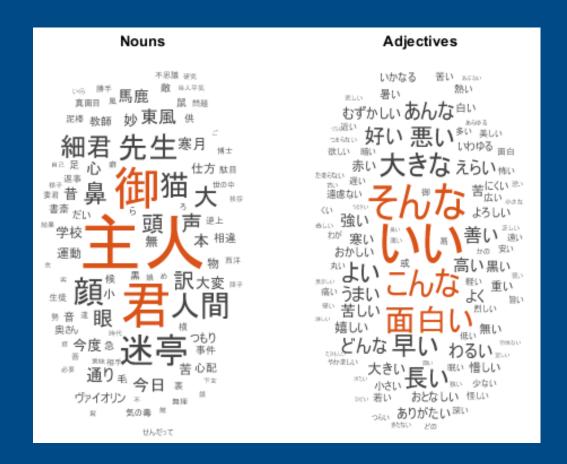

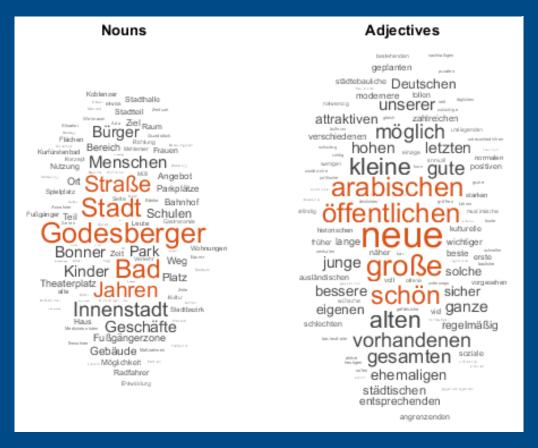

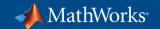

#### **Creating Your Own Data**

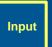

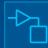

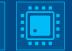

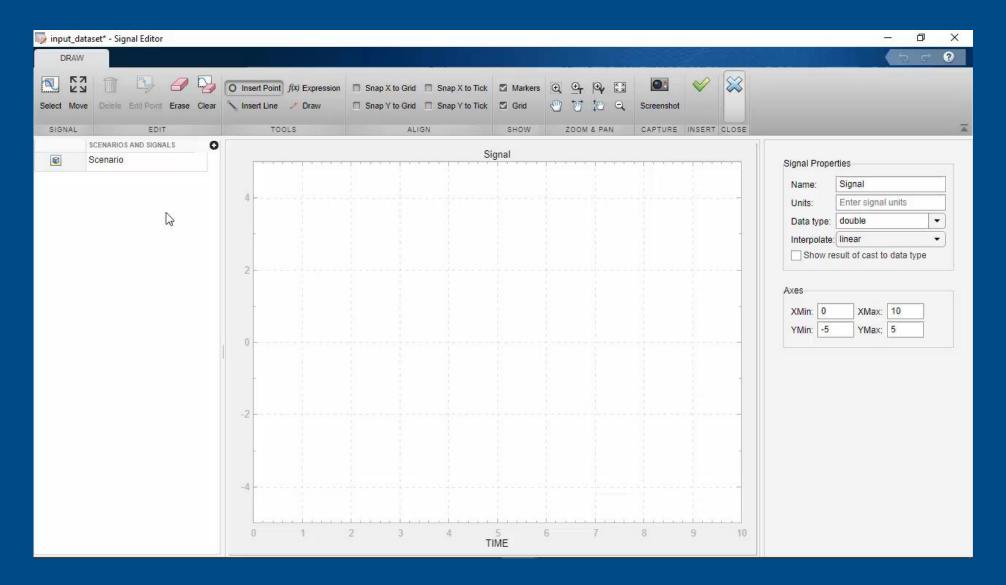

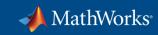

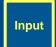

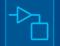

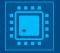

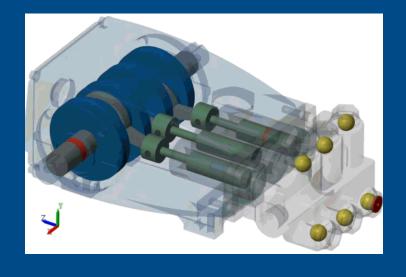

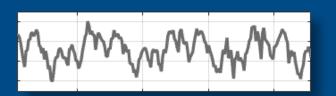

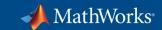

#### **Identifying the Useful Data**

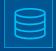

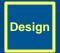

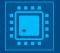

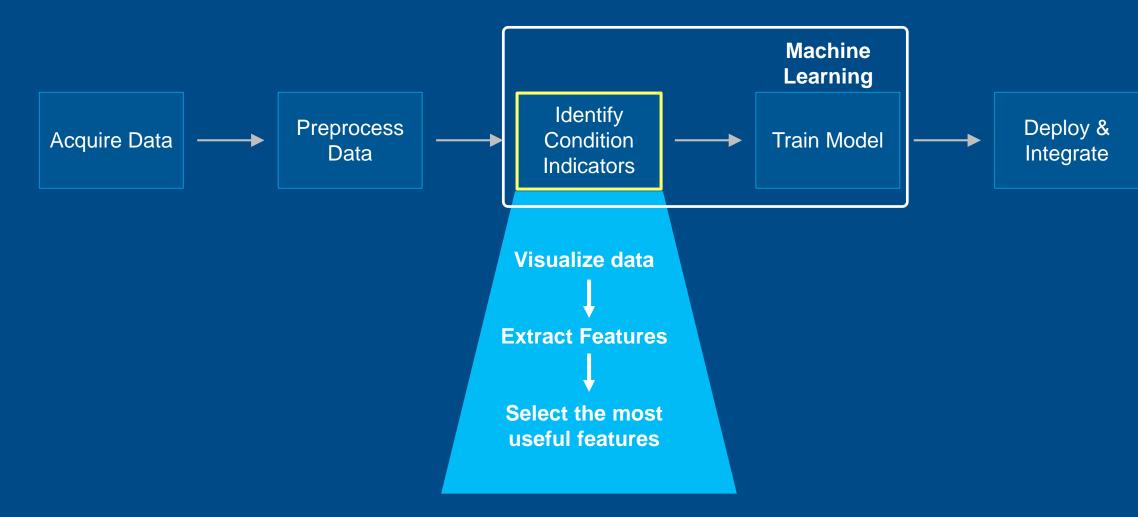

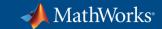

#### **Identifying the Useful Data**

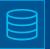

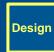

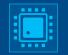

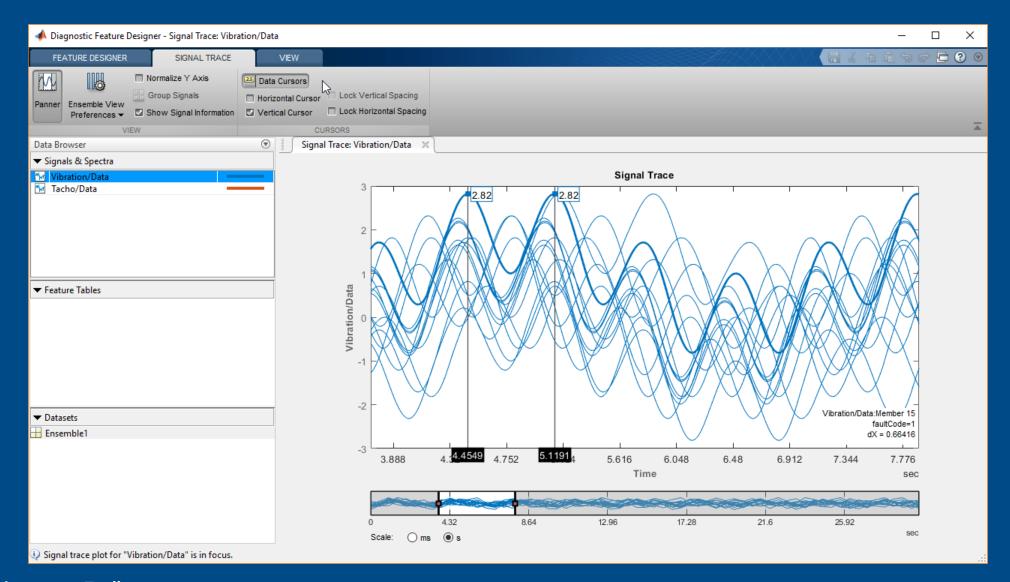

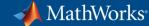

#### Identifying the Useful Data

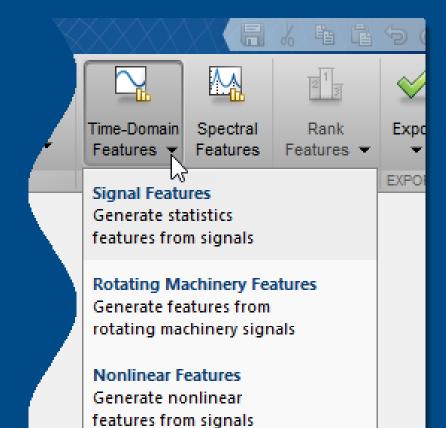

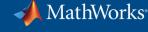

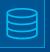

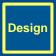

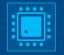

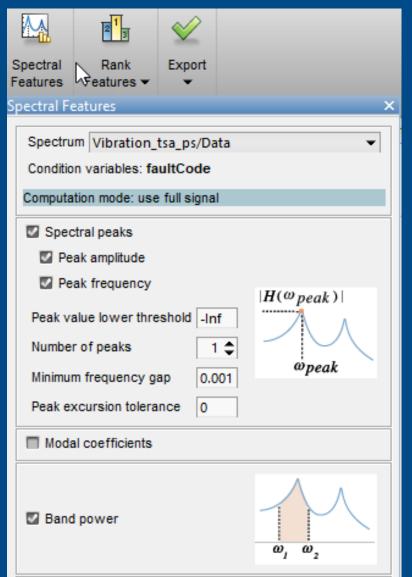

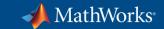

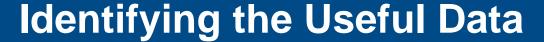

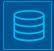

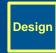

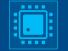

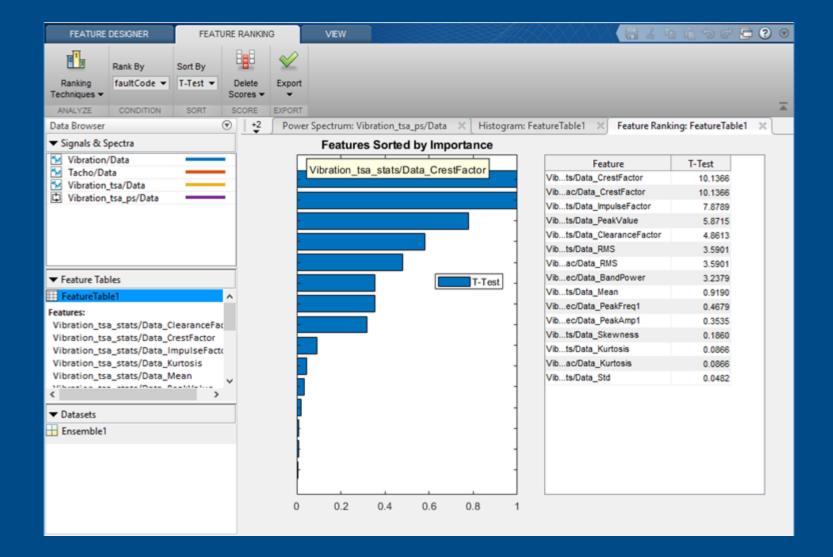

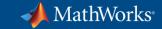

#### **Designing Decision Logic with Stateflow**

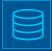

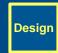

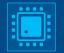

```
inNormalRegion = true;
counter = 0;
for i=1:length(inData)
    if(inNormalRegion)
        if(inData(i)<t1)</pre>
            counter = counter+1;
            if(counter>=N1)
                 inNormalRegion = false;
            end
        else
            counter = 0;
        end
     else
        if(inData(i)>=t2)
            counter = counter+1;
            if(counter>=N2)
                 inNormalRegion = true;
            end
        else
            counter = 0;
        end
     end
     if(inNormalRegion)
        outData(i) = inData(i);
    else
        outData(i) = 0;
    end
end
```

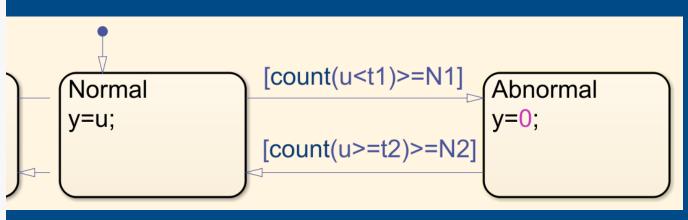

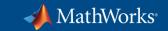

#### **Using Stateflow in MATLAB**

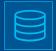

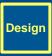

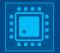

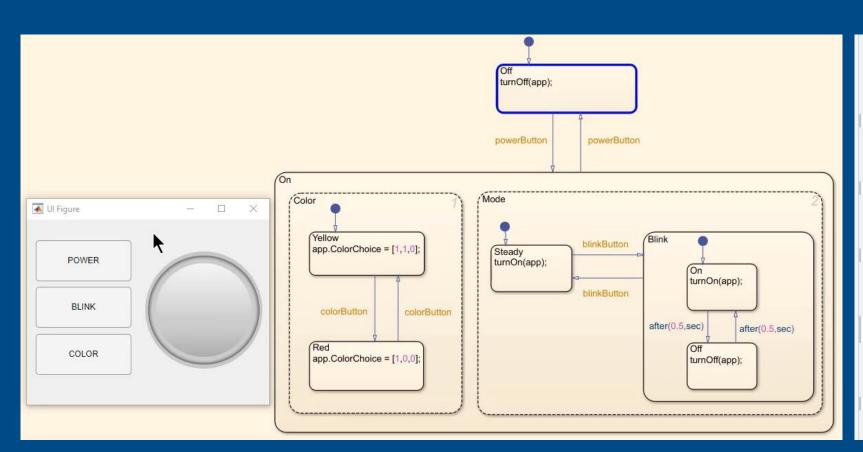

```
% Callbacks that handle component events
methods (Access = private)
   % Code that executes after component creation
    function startupFcn(app)
        app.LanternLogic = BlinkLanternLogic('app',app);
    end
    % Button pushed function: POWERButton
    function POWERButtonPushed(app, event)
        app.LanternLogic.powerButton();
    end
    % Button pushed function: COLORButton
    function COLORButtonPushed(app, event)
        app.LanternLogic.colorButton();
    end
   % Close request function: UIFigure
    function UIFigureCloseRequest(app, event)
        delete(app.LanternLogic);
        delete(app);
    end
    % Button pushed function: BLINKButton
    function BLINKButtonPushed(app, event)
        app.LanternLogic.blinkButton();
    end
end
```

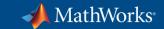

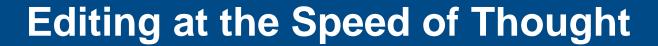

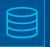

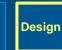

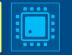

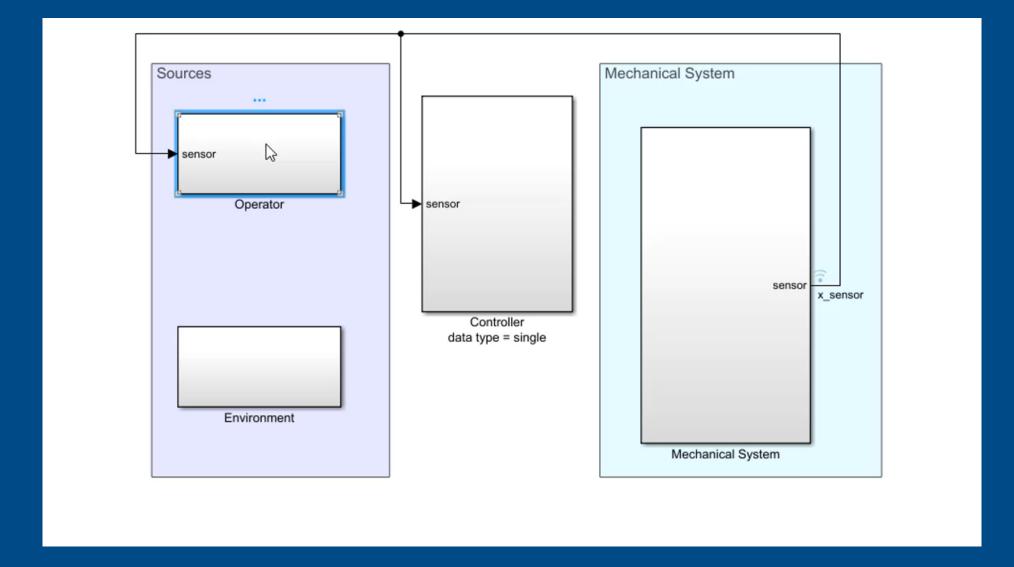

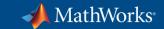

# **Editing at the Speed of Thought**

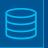

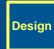

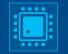

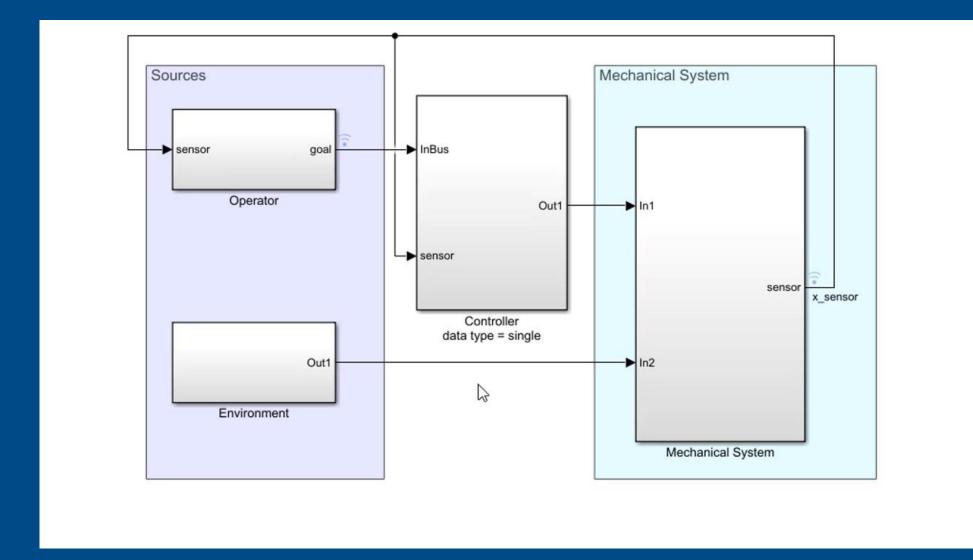

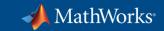

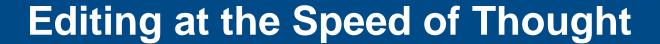

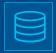

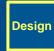

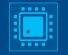

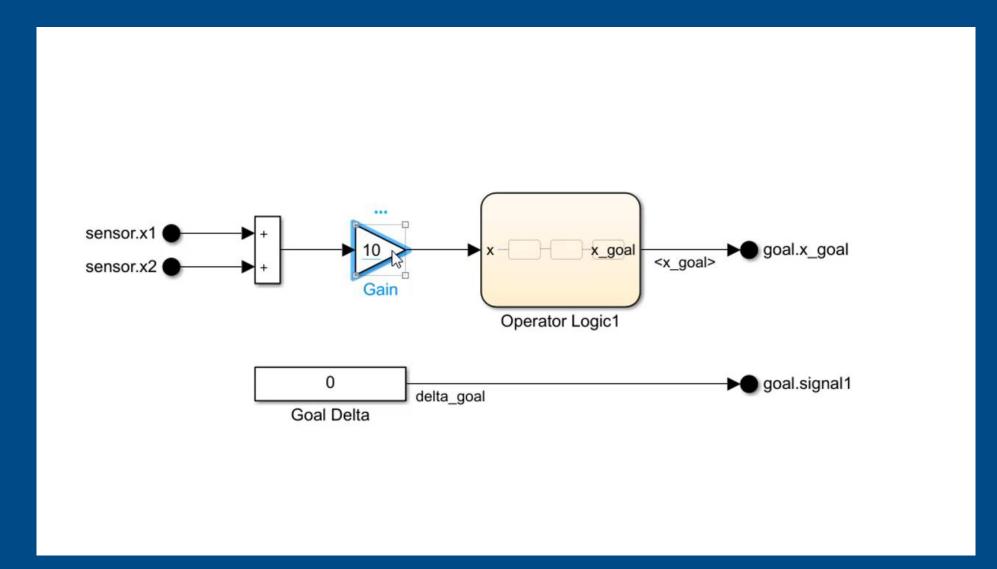

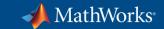

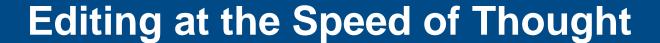

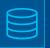

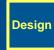

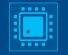

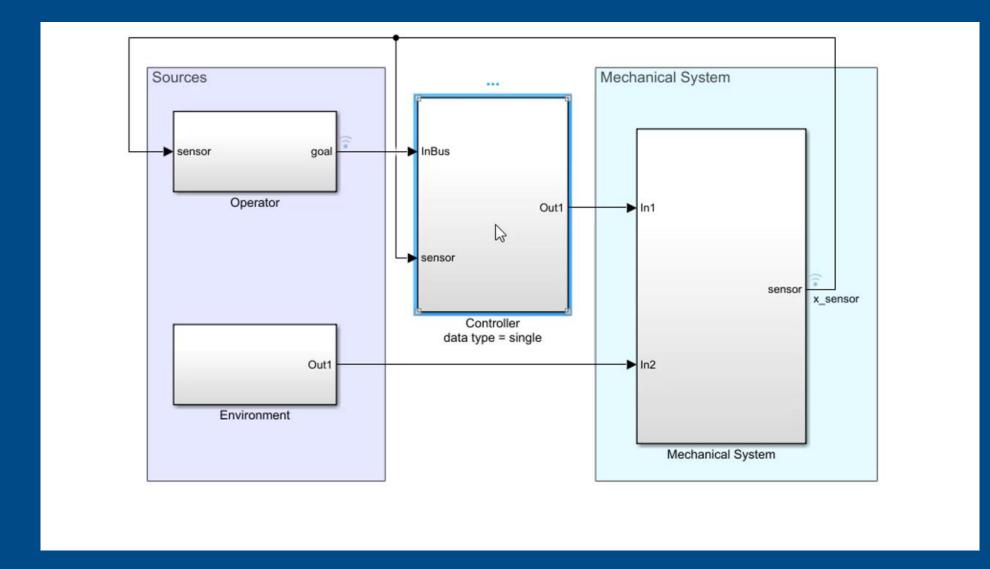

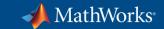

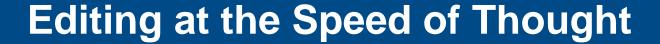

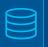

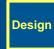

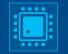

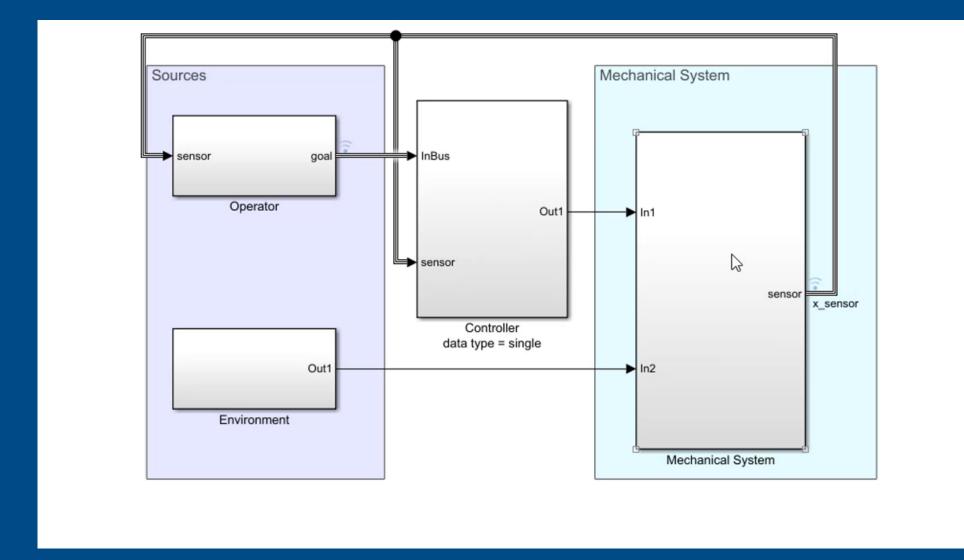

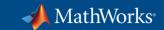

# **Controlling the Execution of Model Components**

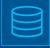

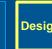

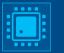

#### Schedulable Rate-Based Model

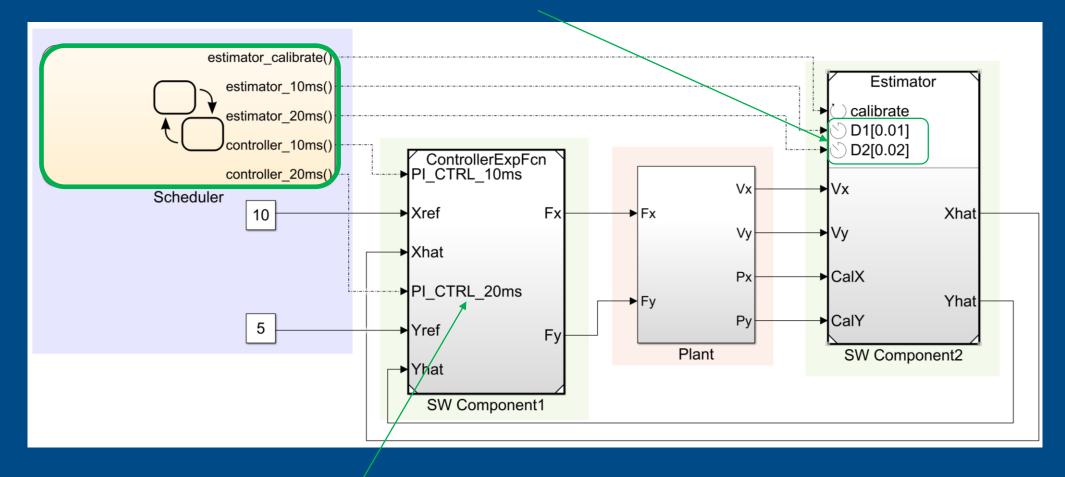

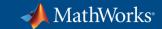

## **Controlling the Execution of Model Components**

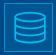

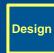

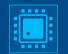

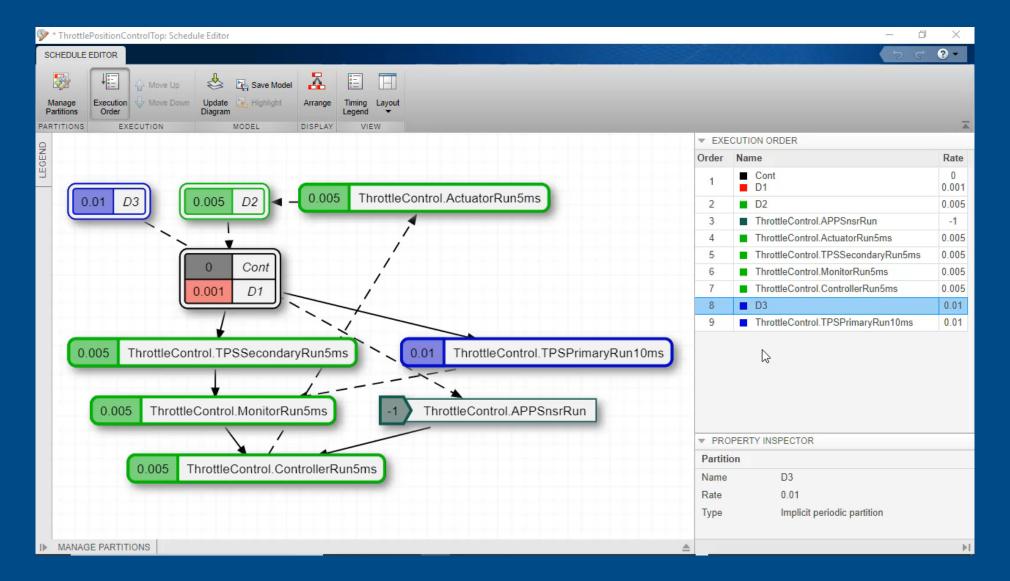

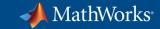

### Simplifying Integration with External C/C++ Code

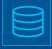

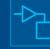

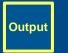

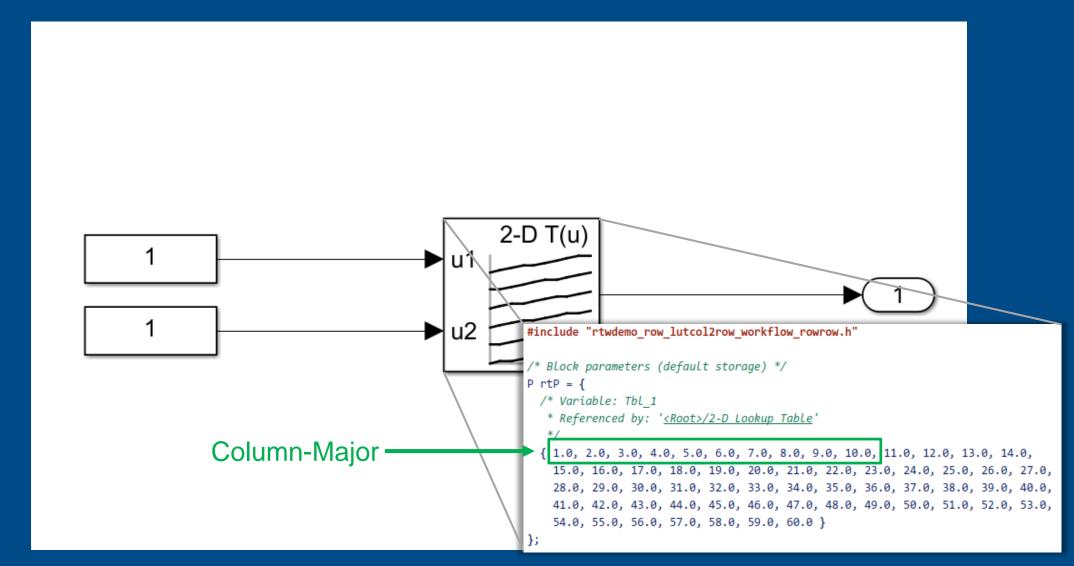

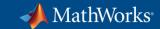

### Simplifying Integration with External C/C++ Code

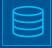

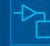

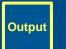

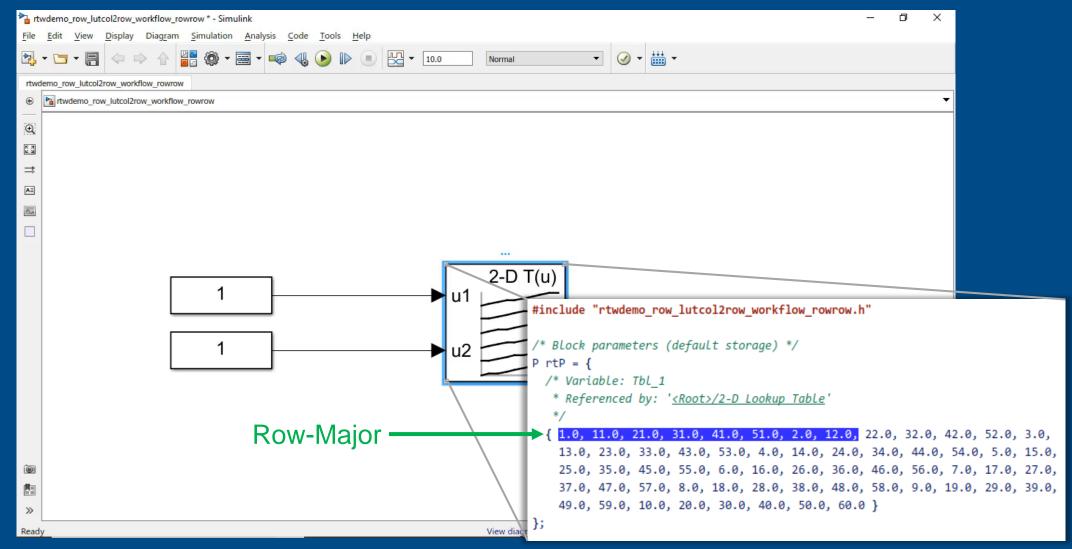

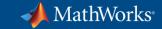

## Viewing Generated Code Alongside the Model

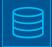

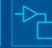

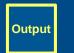

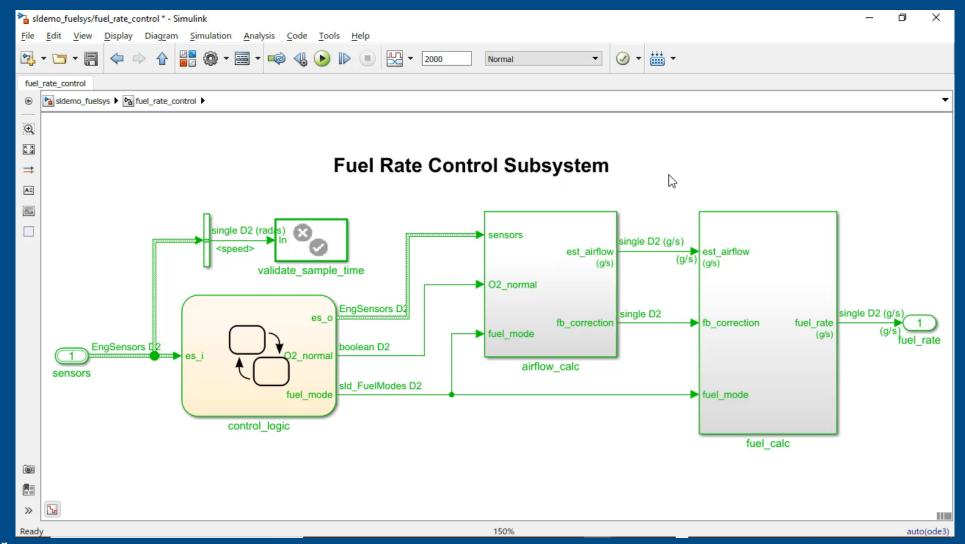

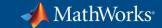

## Viewing Generated Code Alongside the Model

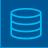

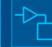

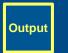

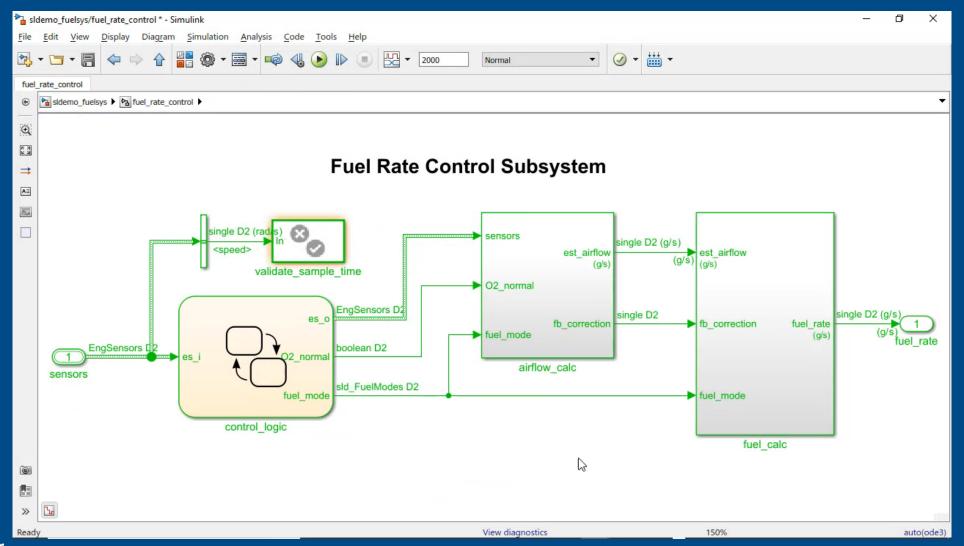

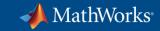

# **Sharing Live Scripts**

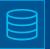

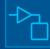

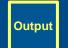

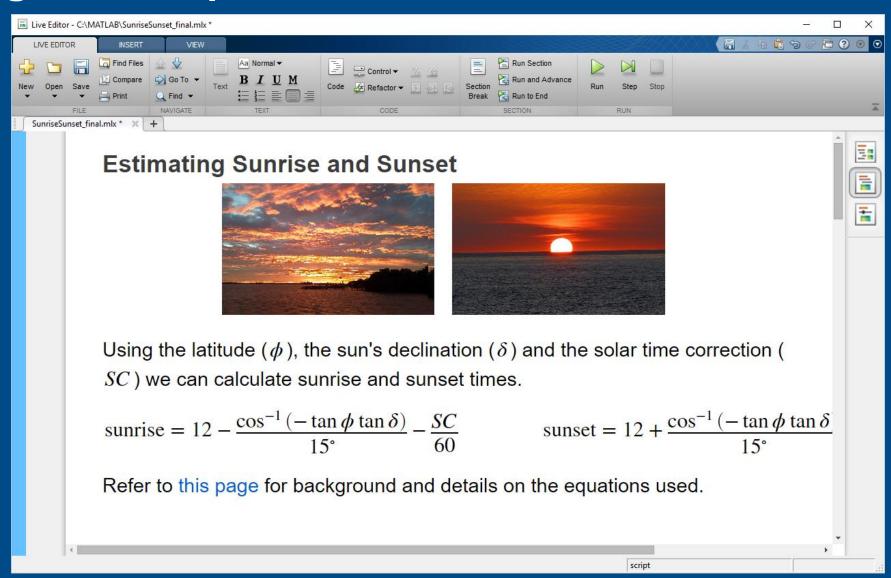

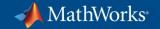

# **Sharing Live Scripts**

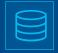

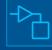

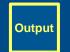

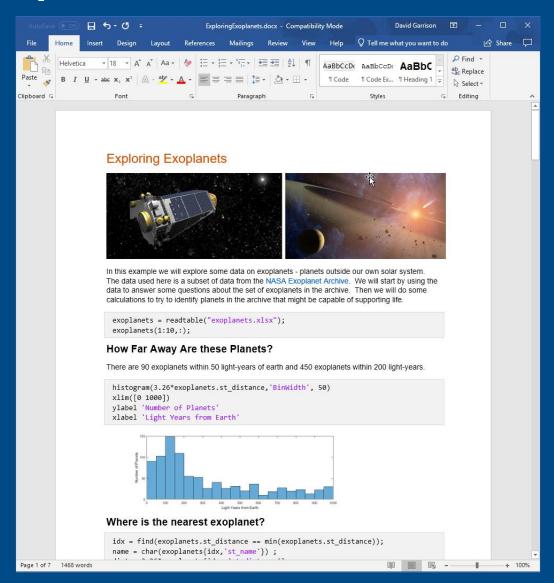

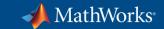

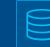

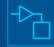

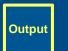

# **Sharing Live Scripts**

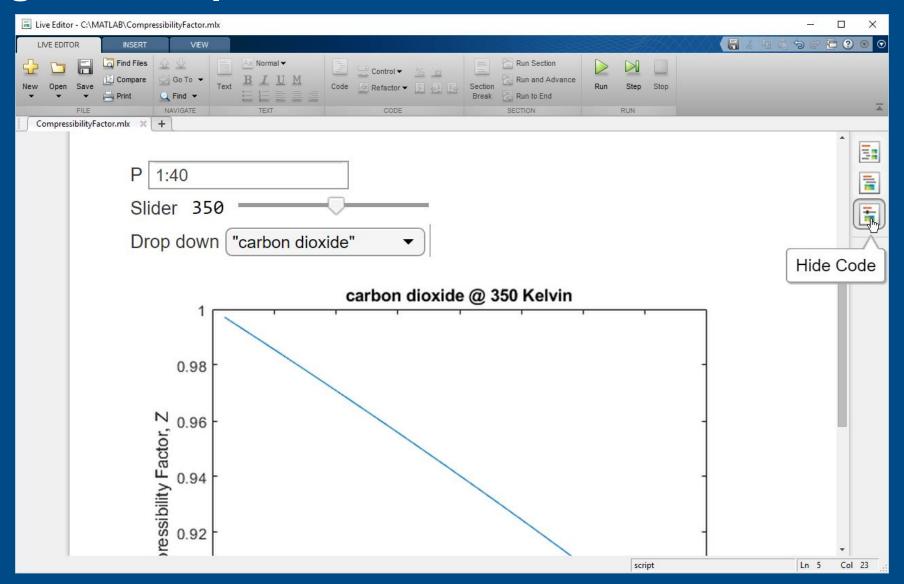

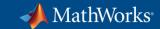

### **Creating Apps**

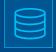

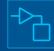

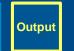

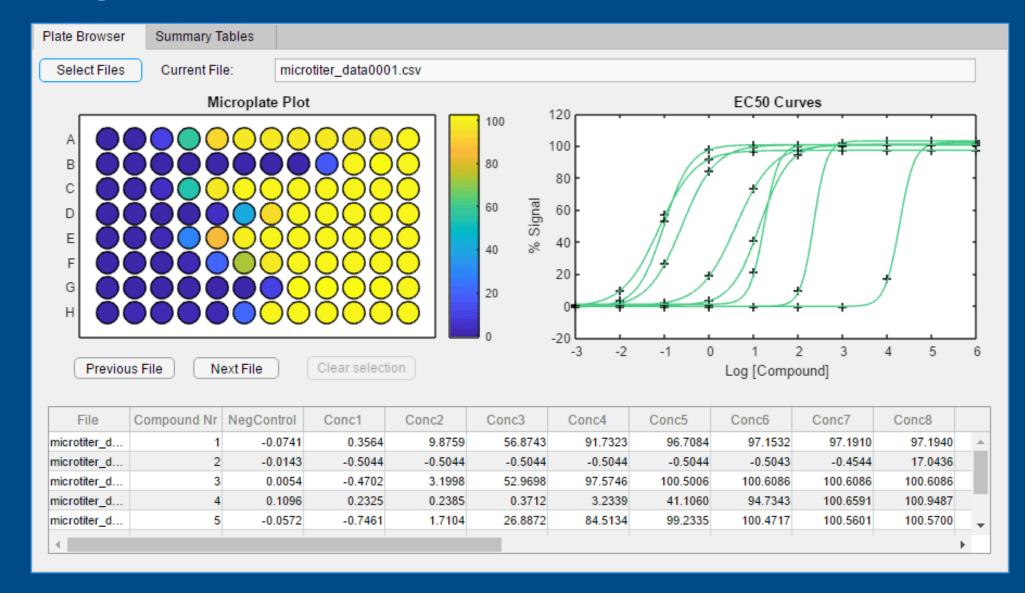

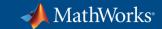

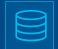

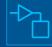

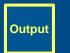

# **Deploying Web Apps**

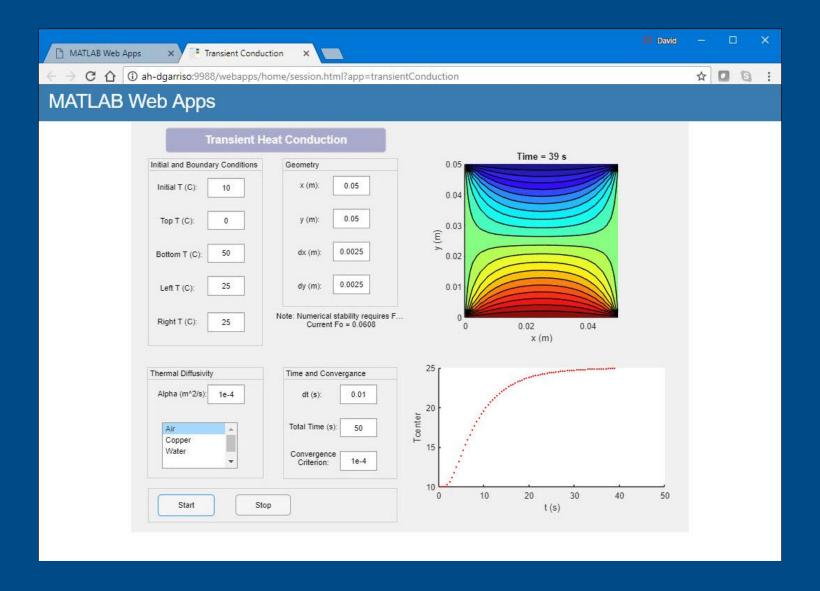

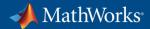

# Using MATLAB & Simulink to Build Algorithms in Everything

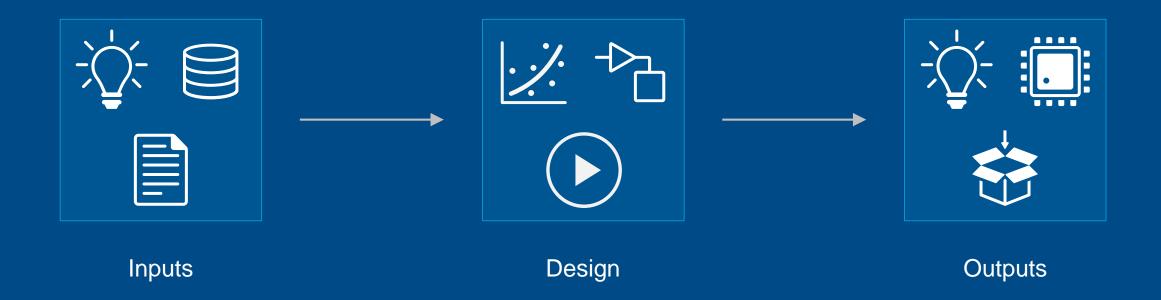

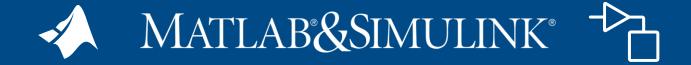

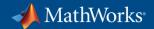

# **Evaluating Architectures**

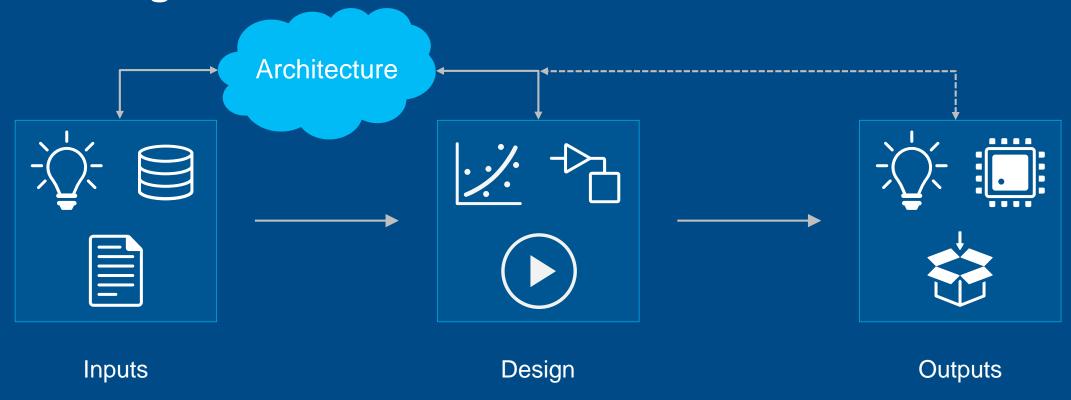

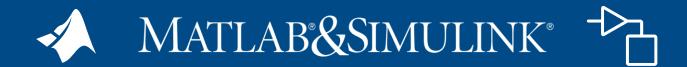

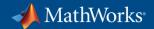

# **Evaluating Architectures**

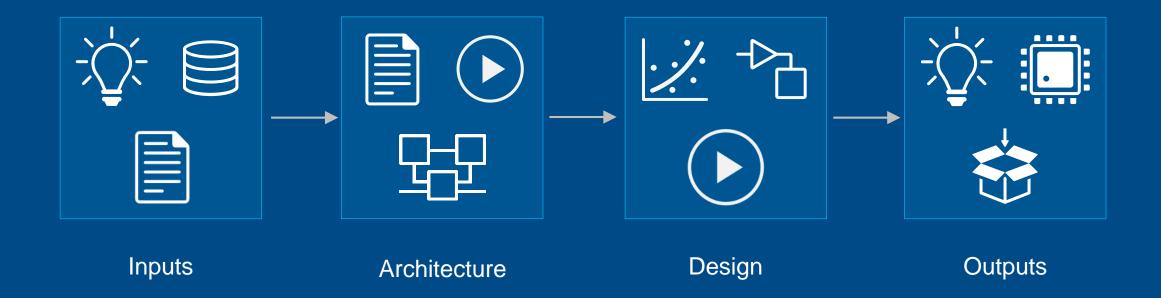

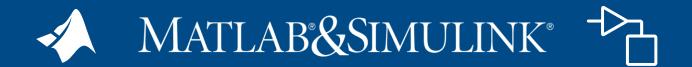

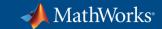

# **Designing System and Software Architectures**

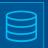

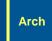

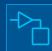

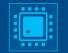

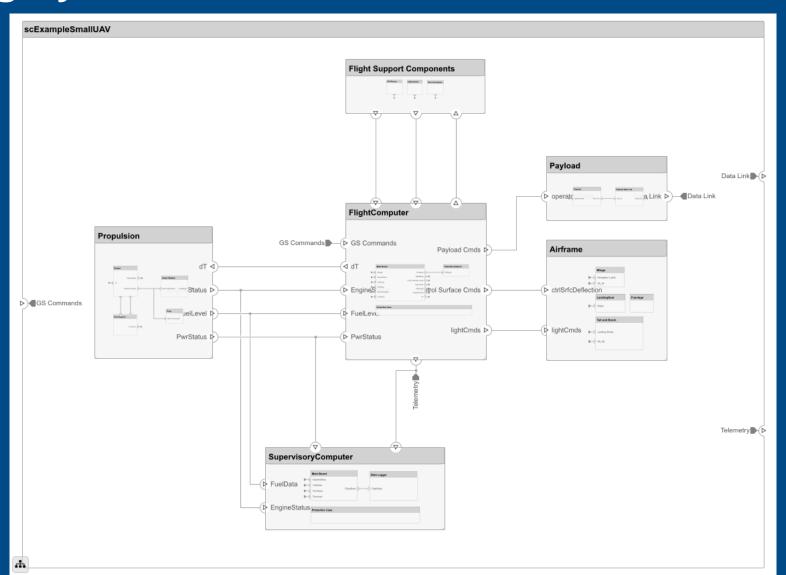

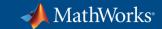

# **Designing System and Software Architectures**

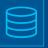

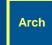

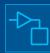

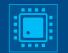

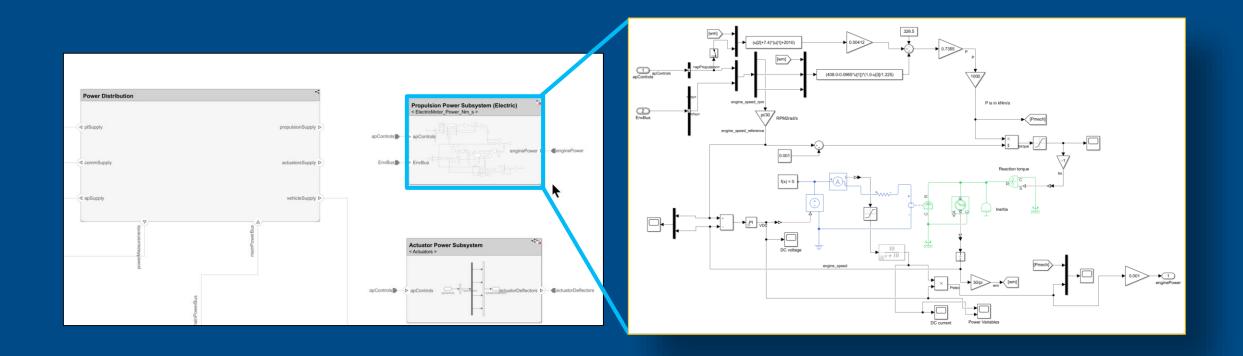

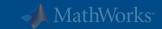

### **Designing System and Software Architectures**

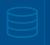

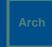

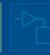

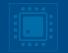

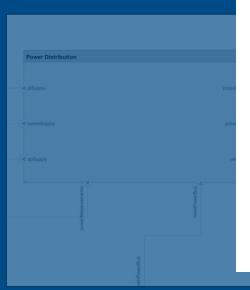

#### Find out more:

Systems Engineering – von den Anforderungen über die Architektur zur Simulation

Adam Whitmill, MathWorks
Sicherheitskritische Anwendungen

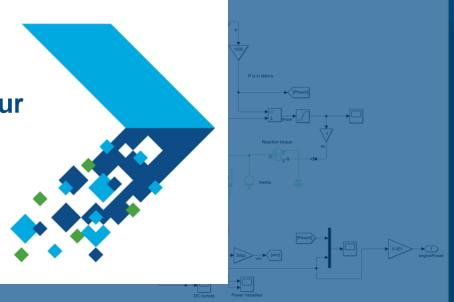

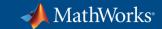

# **Designing Beyond System and Software Architectures**

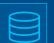

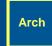

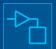

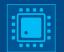

Systems and Software

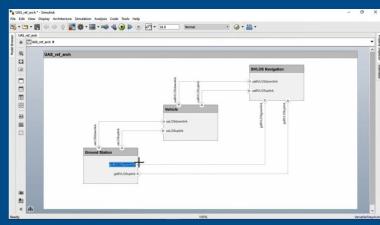

**System Composer** 

### SoC Hardware and Software

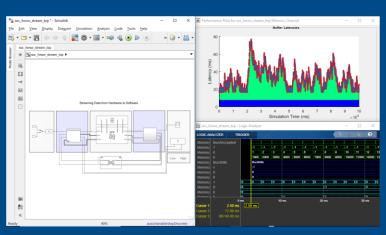

**SoC Blockset** 

#### **AUTOSAR Software**

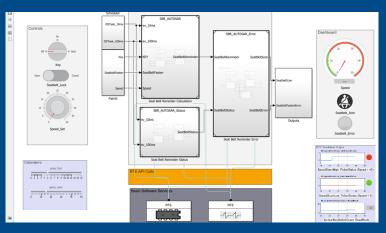

**AUTOSAR Blockset** 

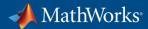

# Using MATLAB & Simulink to Build Algorithms in Everything

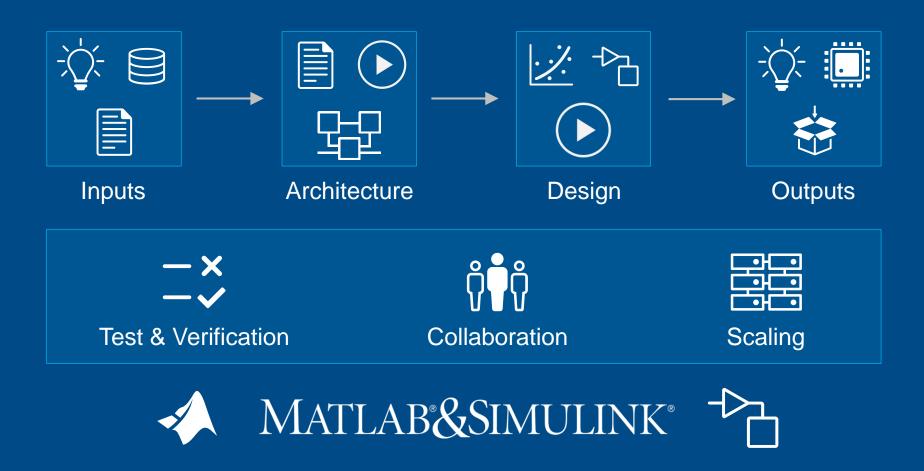

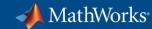

# Using MATLAB & Simulink to Build Algorithms in Everything

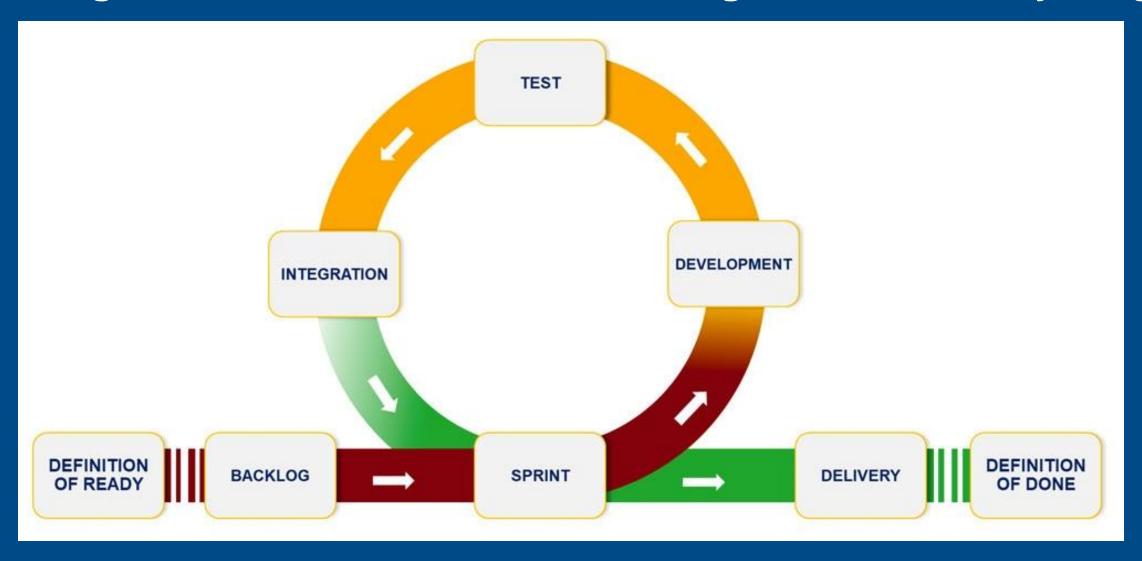

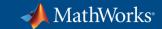

### **Integrating with Third-party Requirements Tools**

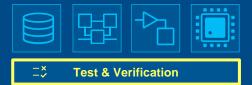

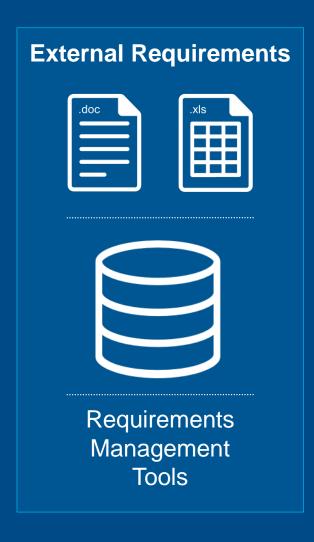

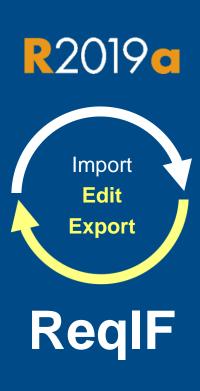

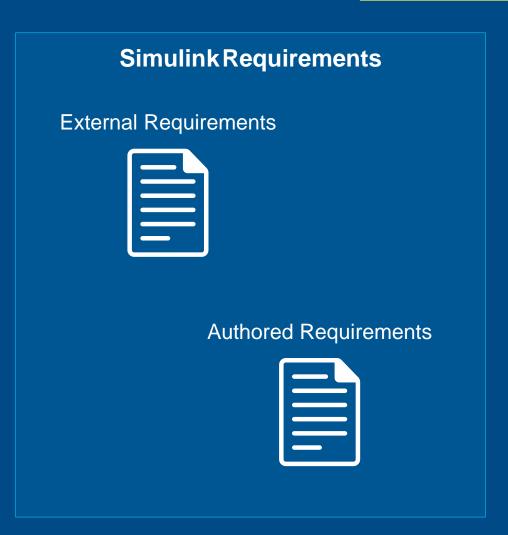

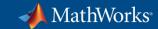

### **Include Custom Code in Test & Verification**

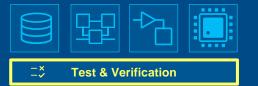

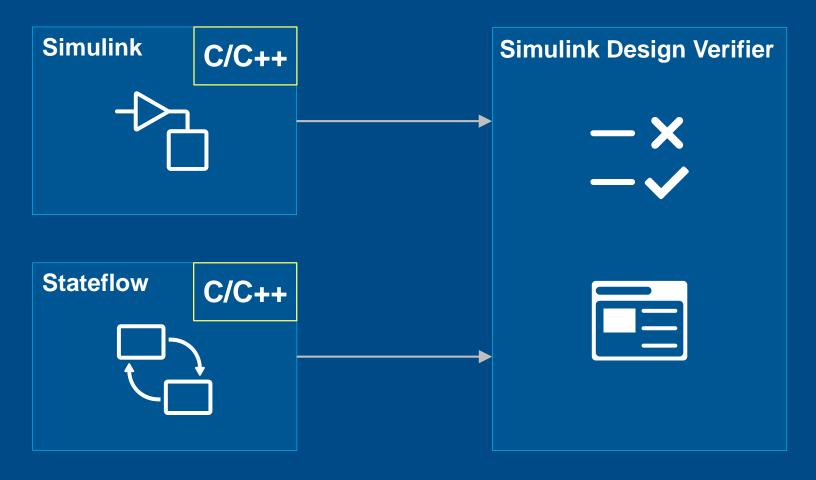

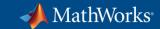

### **Using the MATLAB Unit Test Framework**

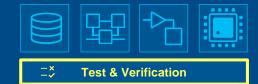

```
>> result.table
ans =
  2×6 table
                    Name
                                            Passed
                                                      Failed
                                                                 Incomplete
                                                                                Duration
                                                                                              Details
                                                                                0.12241
    'test Predictions/Test ModelType'
                                                      false
                                                                   false
                                                                                             [1×1 struct]
                                            true
    'test Predictions/Test Prediction'
                                                                                             [1×1 struct]
                                            false
                                                                   true
                                                                                0.11542
                                                      true
```

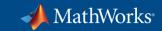

# **Using the MATLAB App Testing Framework**

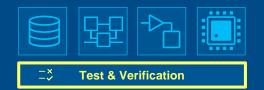

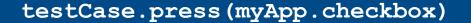

testCase.choose(myApp.discreteKnob, "Medium")

testCase.drag(myApp.continuousKnob, 10, 90)

testCase.type(myApp.editfield, myTextVar)

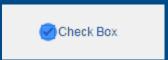

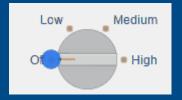

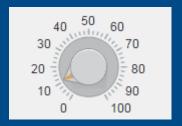

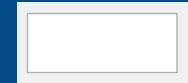

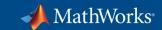

# Using the MATLAB Performance **Testing Framework**

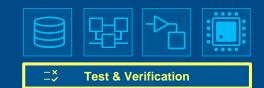

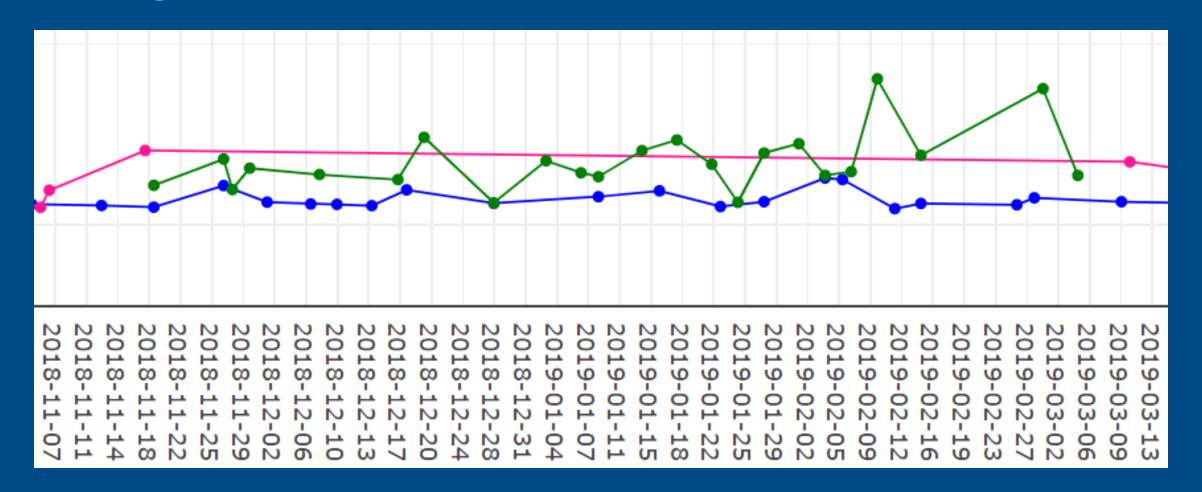

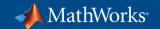

### **Using Continuous Integration**

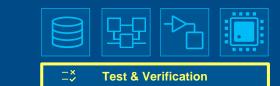

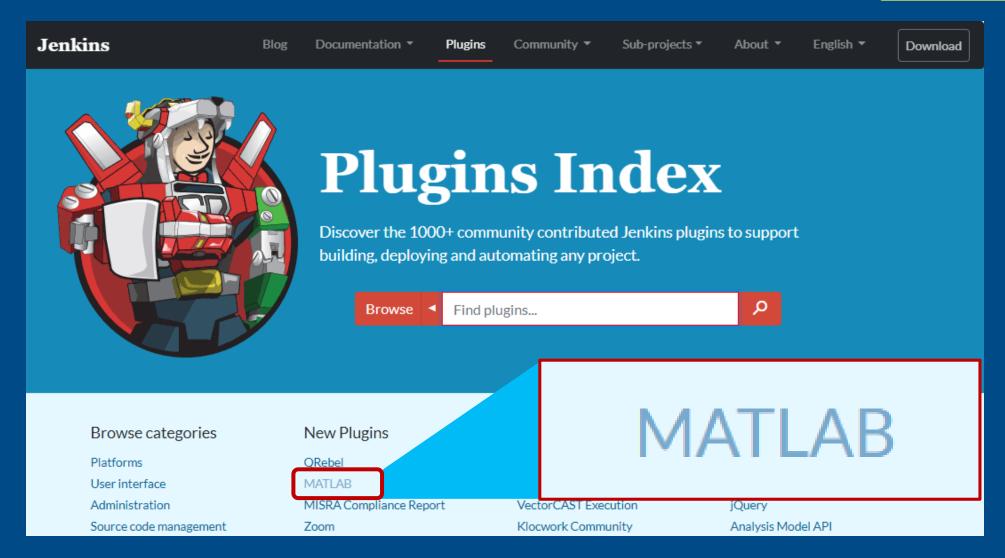

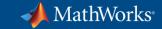

## **Using Continuous Integration**

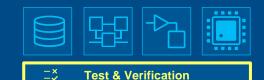

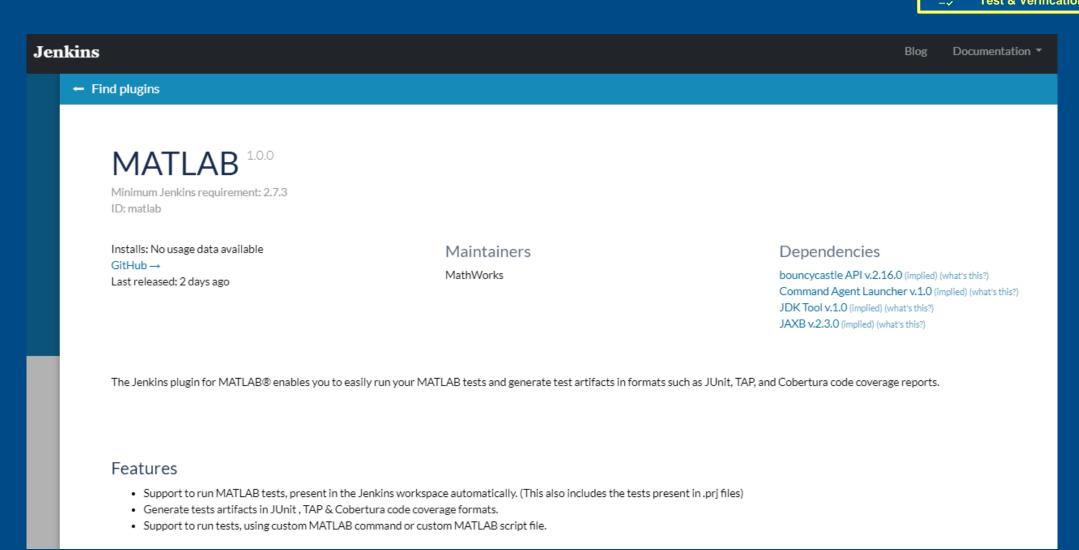

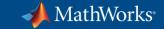

### **Using Projects in MATLAB**

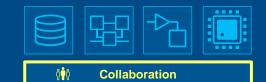

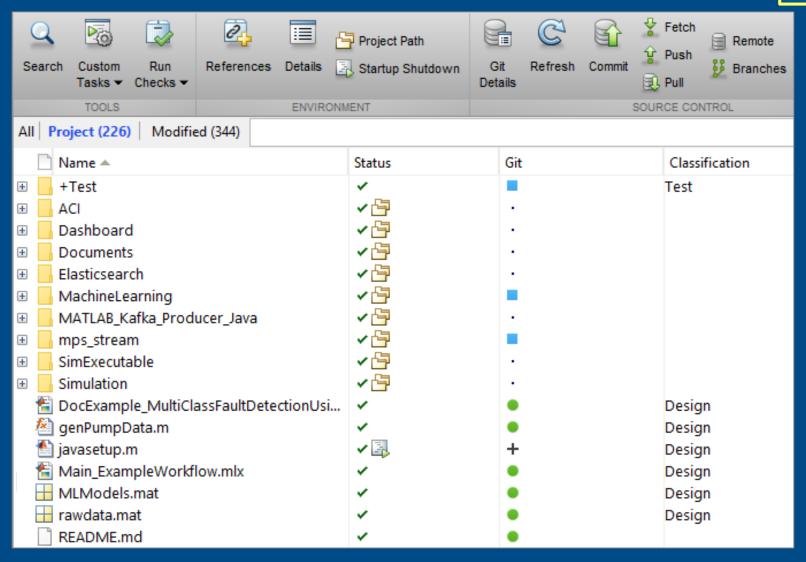

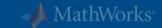

### **Using Projects in MATLAB**

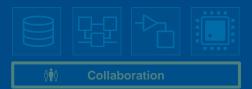

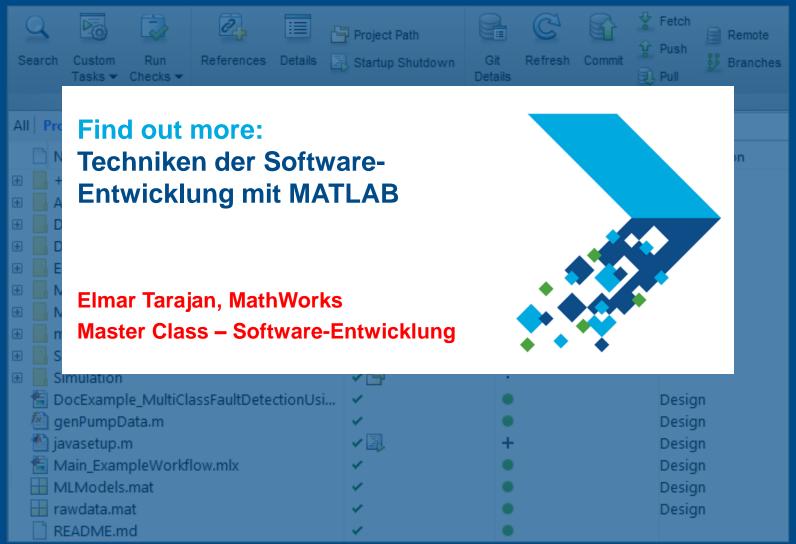

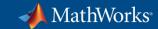

### **Parallel Simulations in Simulink**

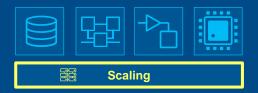

### Simulation Manager

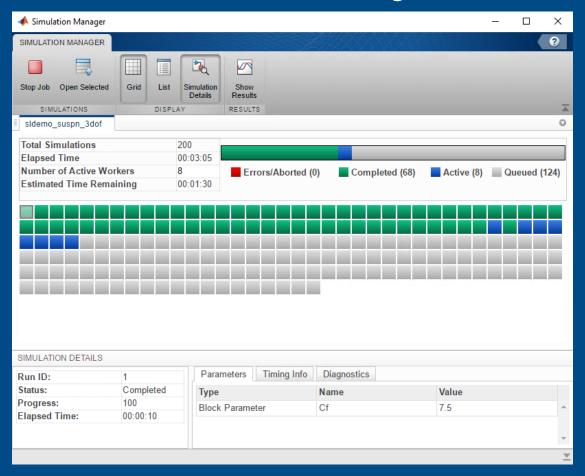

#### batchsim

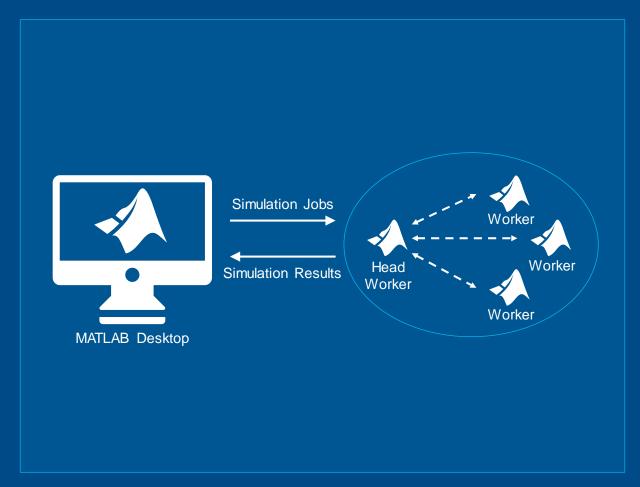

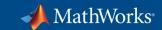

### **Scaling Computations on Clusters and Clouds**

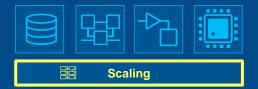

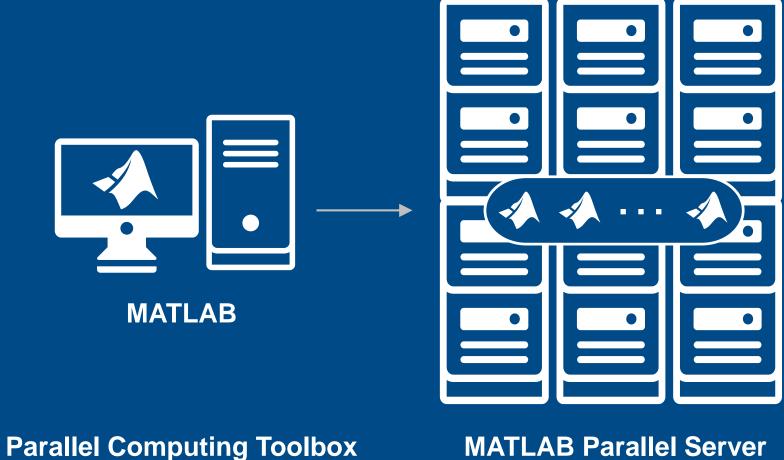

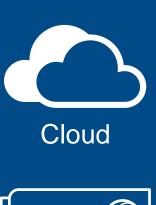

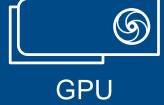

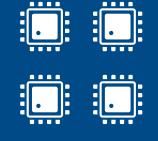

Multi-core CPU

**MATLAB Parallel Server** 

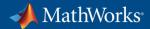

# Using MATLAB & Simulink to Build Algorithms in Everything

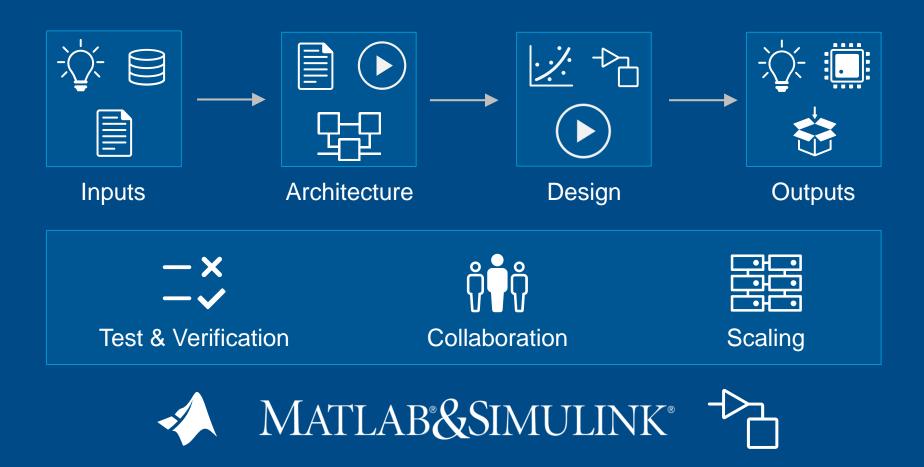

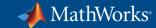

## **Specialized Tools for Building Algorithms** in Everything

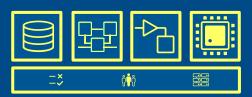

#### Communications

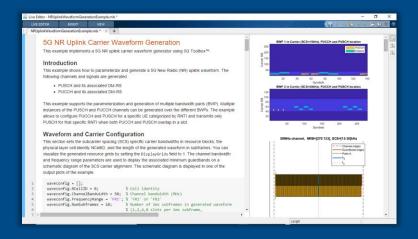

### Physical interconnects

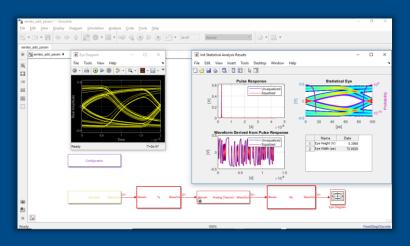

### **Analog Mixed-Signal**

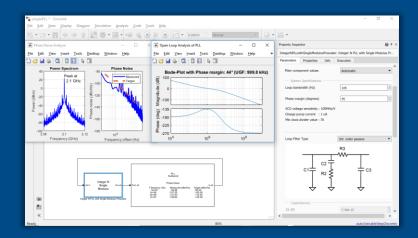

**5G Toolbox SerDes Toolbox**  **Mixed-Signal Blockset** 

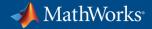

## **Developing Autonomous Systems**

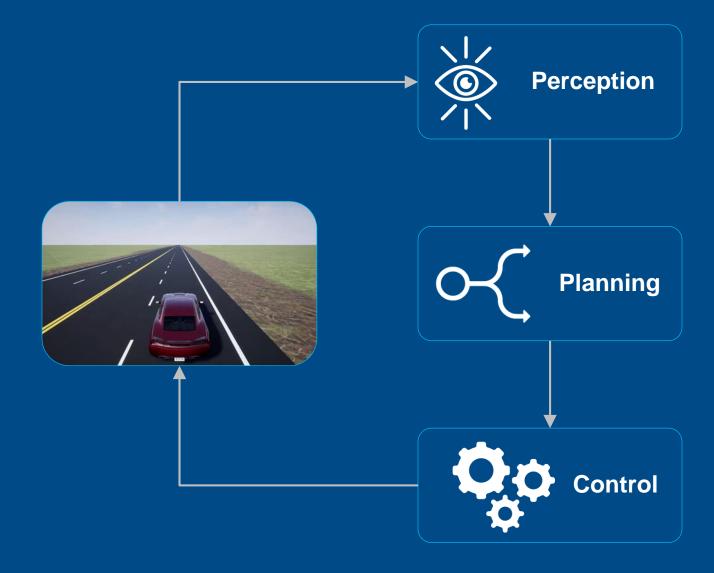

## **Evaluate Sensor Fusion Architectures**

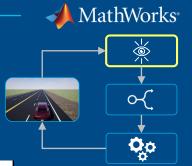

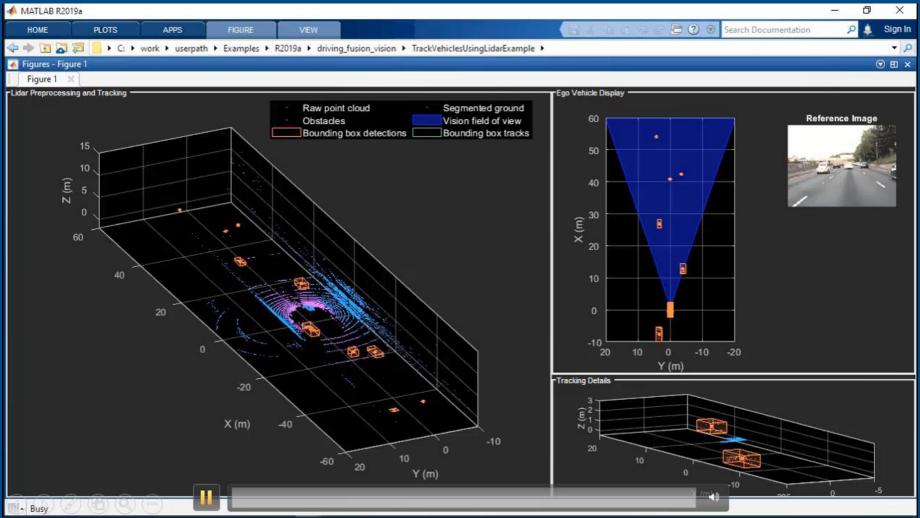

## ✓ MathWorks<sup>®</sup>

## **Simulate Path Planning Algorithms**

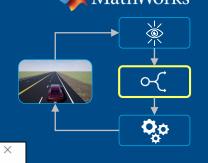

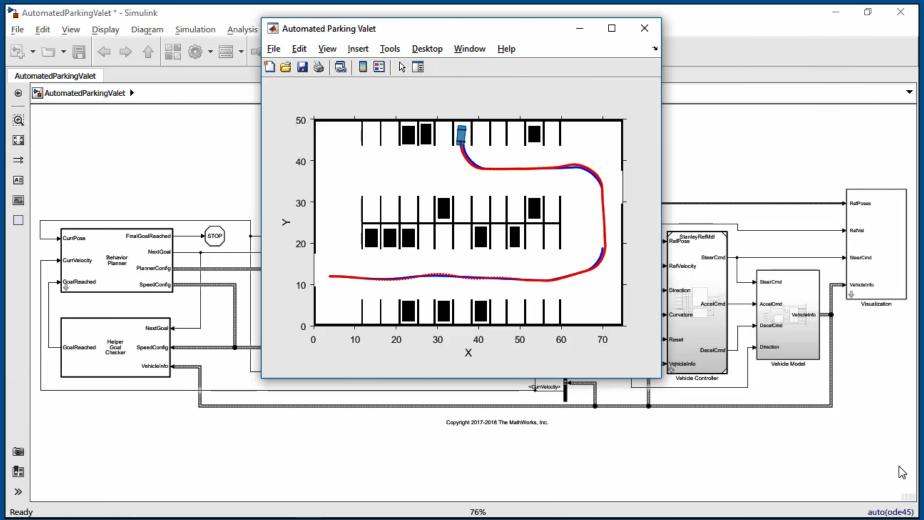

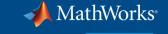

## **Design Lane-following and Spacing Control Algorithms**

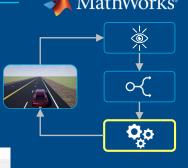

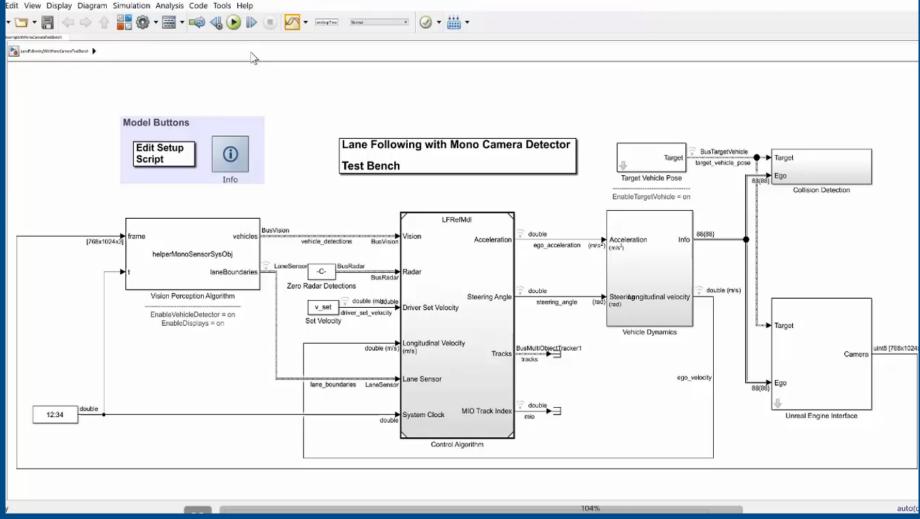

## **Developing Autonomous Systems**

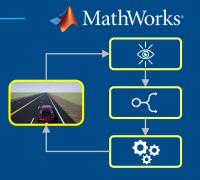

### **Lidar Processing** & Tracking

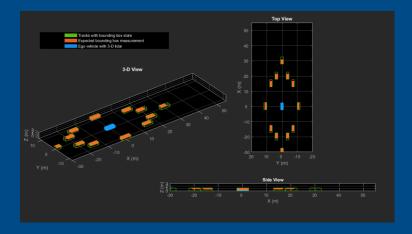

**Computer Vision Toolbox** 

### HERE HD Maps & OpenDRIVE Roads

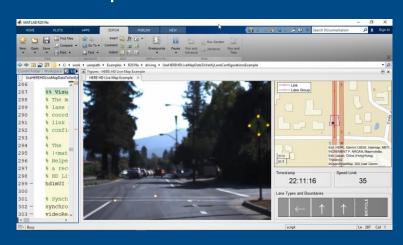

**Automated Driving Toolbox** 

### **UAV Algorithms**

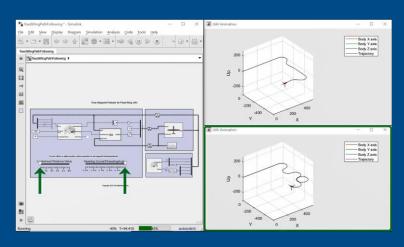

**Robotics System Toolbox** 

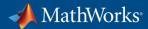

## **Using MATLAB & Simulink to Build Algorithms in Everything**

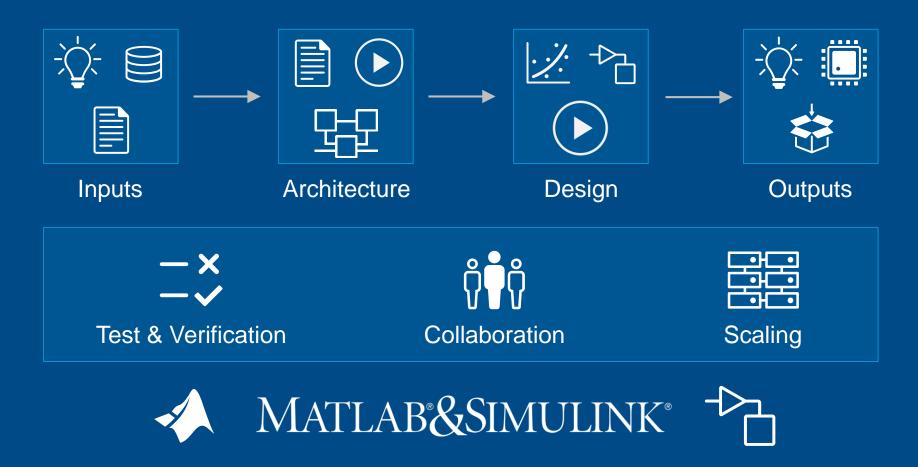

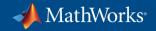

## **Attend Sessions this Morning**

| 10:40 | Kaffeepause und Ausstellung                                                                                 |                                                                                                    |                                                                                                    |                                                                                                    |                                                                                                    |  |
|-------|----------------------------------------------------------------------------------------------------|----------------------------------------------------------------------------------------------------|----------------------------------------------------------------------------------------------------|----------------------------------------------------------------------------------------------------|----------------------------------------------------------------------------------------------------|--|
|       | Einführung in MATLAB und<br>Poster-Session zu<br>Hochschulprojekten                                         | Data Analytics in<br>Produktionsumgebungen                                                                                     | Modellierung physikalischer<br>Systeme                                                                             | Autonomes Fahren                                                                                                    | Sicherheitskritische<br>Anwendungen                                                                                          |  |
| 11:15 | Fit für die MATLAB EXPO: Eine<br>kurze Einführung in MATLAB (45<br>Minuten)<br>Sebastian Bomberg, MathWorks | MLaaS (Machine Learning as a<br>Service) mit MATLAB Production<br>Server<br>Muhammad Faizan Aslam,<br>Infineon Technologies AG | Entwicklung von dezentralen<br>elektrischen Energiesystemen für<br>Verkehrsflugzeuge<br>Robert Doering, TU Hamburg | Roborace @ TUM – Entwicklung<br>autonomer Fahrfunktionen für die<br>Rennstrecke<br>Alexander Wischnewski, TU<br>München                       | Systems Engineering – von den<br>Anforderungen über die<br>Architektur zur Simulation<br>Adam Whitmill, MathWorks            |  |
| 11:45 | Kurzvorträge zu den Beiträgen<br>der Posterausstellung (Start<br>12:00)                                     | Neural Automation – Optimal<br>Control durch Maschinelles<br>Lernen<br>Dr. Fabian Bause, Beckhoff<br>Automation GmbH & Co. KG  | Optimieren von Robotersystemen<br>mit Simscape<br>Eva Pelster, MathWorks                                           | Entwurf und Simulation von<br>Systemen im Bereich des<br>automatisierten Fahrens mit<br>MATLAB und Simulink<br>Shashank Sharma, MathWorks     | Prozess zur Generierung einer<br>sicherheitsrelevanten PLC-<br>Applikation im Bahnbereich<br>Angelika Döbrössy, Knorr Bremse |  |
| 12:15 |                                                                                                    | Bildanalyse zur Unterstützung der<br>Carbonfaser Produktion<br>Bojan Jokanovic, SGL Carbon<br>GmbH                             | Kontaktkraftsimulation bei<br>komplexen Oberflächenformen<br>mit Simscape Multibody<br>Sam Nezhat, SANEON GmbH     | Systematische Generierung von<br>Szenarien für die Absicherung<br>von autonomen Fahrfunktionen<br>Demin Nalic, Technische<br>Universität Graz | Entwicklung von medizinischen Algorithmen für die Kardiologie gestern und heute Dr. Antoun Khawaja, Khawaja MedTech          |  |
| 12:45 | Mittagspause und Ausstellung                                                                                |                                                                                                    |                                                                                                    |                                                                                                    |                                                                                                    |  |
|       | Women in Tech Forum: Mittagessen und Networking  Eva Pelster, MathWorks                                     |                                                                                                    |                                                                                                    |                                                                                                    |                                                                                                    |  |

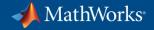

## **Attend Sessions this Afternoon (Part 1)**

| 12:45 | Mittagspause und Ausstellung                                                                                                    |                                                                                                    |                                                                                                    |                                                                                                    |                                                                                                    |  |  |  |  |
|-------|----------------------------------------------------------------------------------------------------|----------------------------------------------------------------------------------------------------|----------------------------------------------------------------------------------------------------|----------------------------------------------------------------------------------------------------|----------------------------------------------------------------------------------------------------|--|--|--|--|
|       | Women in Tech Forum: Mittagessen und Networking  Eva Pelster, MathWorks                                                                         |                                                                                                    |                                                                                                    |                                                                                                    |                                                                                                    |  |  |  |  |
|       | MATLAB an Universitäten und<br>Hochschulen                                                                                                    | Anwendungen in der Luftfahrt                                                                                         | Batterie-Modellierung                                                                                                    | Verifikation und Validierung                                                                                               | Industrie 4.0                                                                                                    |  |  |  |  |
| 14:00 | How the Brain Shapes Its Own<br>Input – Using Stateflow to Study<br>Behavior<br>Dr. Shubo Chakrabarti, Universität<br>Tübingen                  | Modellbasierte Entwicklung von<br>Flugführungsalgorithmen für<br>unbemannte Hubschrauber<br>Roland Leitner, IABG mbH | Stochastische Filter zur<br>Ladezustandsbestimmung von<br>Lithium-Ionen-Batterien<br>Prof. Simon Schwunk, Rheinische<br>Fachhochschule Köln                  | Anforderungsbasierte Verifikation<br>einfach gemacht mit<br>modellbasierter Entwicklung<br>Dr. Jacob Palczynski, MathWorks | Framework für verteilte Co-<br>Simulationen – Ein Ansatz für<br>Simulationen cross-industrieller<br>Netzwerke<br>Henning Wagner, ThyssenKrupp<br>Transrapid GmbH |  |  |  |  |
| 14:30 | 50 Jahre Mondlandung –<br>Lehrprojekte zur Modellierung der<br>Mondlandung mit Simulink<br><i>Prof. Frank Slomka, Universität</i><br><i>Ulm</i> | FitlabGui – Datenanalyse,<br>Systemidentifizierung und<br>Flugeigenschaftsbewertung<br>Susanne Seher-Weiß, DLR e.V.  | Modular BMS Development for<br>Use in Rapid Prototyping of<br>Automotive Electrical and<br>Electronic Systems<br>Keane Fernandes, csi<br>entwicklungstechnik | Modellbasierte Evaluierung von<br>Anforderungen in Kombination mit<br>Polarion<br>Vitus Meidinger, TU München              | Industrie 4.0 und digitale Zwillinge<br>Dr. Rainer Mümmler, MathWorks                                                                                            |  |  |  |  |
| 15:00 | Einsatz von MATLAB Grader zur<br>Ergänzung der akademischen<br>Lehre<br>Dr. Jörn Kretschmer, HS<br>Furtwangen                                   | Software zur<br>Instandsetzungsplanung von<br>Triebwerksflotten<br>Niklas Theilig, Lufthansa Technik<br>AG           | Schnellladung ohne Alterung – wie virtuelle Li-Ionen-Batterien das Dilemma lösen können Jan Richter, Batemo GmbH                                             | Validierung einer MATLAB-<br>Toolkette – Notwendiges Übel<br>oder Allheilmittel?<br>Reinhard Jeschull, Validas             | Plattformübergreifende MATLAB/Simulink-Umgebung zur KUKA Roboter Programmierung Prof. Rolf Biesenbach, Hochschule Bochum                                         |  |  |  |  |
| 15:30 | Kaffeepause und Ausstellung                                                                                                    |                                                                                                    |                                                                                                    |                                                                                                    |                                                                                                    |  |  |  |  |

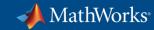

## **Attend Sessions this Afternoon (Part 2)**

| 15:30 | Kaffeepause und Ausstellung                                                                                                    |                                                                               |                                                                                                    |                                                          |                                                                                                    |  |
|-------|----------------------------------------------------------------------------------------------------|-------------------------------------------------------------------------------|----------------------------------------------------------------------------------------------------|----------------------------------------------------------|----------------------------------------------------------------------------------------------------|--|
|       | Master Class - Akademische<br>Lehre, Forschung und<br>Kooperation                                                                | Master Class - Software-<br>Entwicklung                                       | Wireless Communications                                                                                         | Master Class - Deep Learning                             | Analyse von 3D-Signalen                                                                                                    |  |
| 16:00 | Preparing Future Engineers and<br>Scientists for the Challenges of<br>Digital Transformation (in English)<br>Jim Tung, MathWorks | Techniken der Software-<br>Entwicklung mit MATLAB<br>Elmar Tarajan, MathWorks | Analyse der Mehrwege-<br>Kanaleigenschaften mit Hilfe der<br>WLAN Paketpräambel<br>Alper Akbilek, perisens GmbH | Deep Learning leicht gemacht  Dr. Yvonne Blum, MathWorks | PIVIab – Visualisierung und<br>Evaluation von Strömungen für<br>Forschung, Industrie und Lehre<br>Dr. William Thielicke,<br>OPTOLUTION Messtechnik<br>GmbH |  |
| 16:30 |                                                                                                    |                                                                               | Technische Grundlagen des<br>neuen 5G-Funkstandards<br><i>Marco Roggero, MathWorks</i>                          |                                                          | 3D Indoor Audio Localization of<br>Moving Objects<br>René Erler, TU Chemnitz                                                                               |  |
| 17:00 | Get Together                                                                                                    |                                                                               |                                                                                                    |                                                          |                                                                                                    |  |

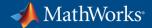

### **Read the Release Notes**

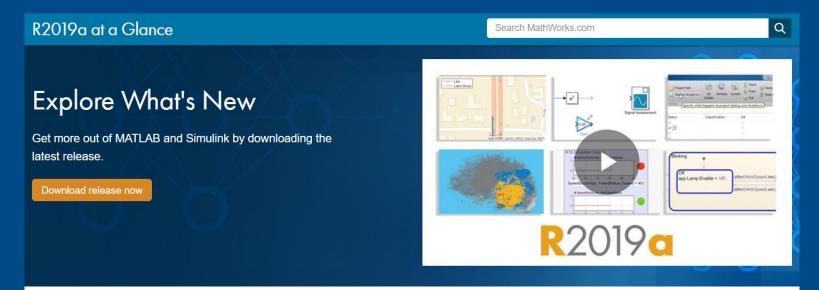

#### Release Highlights

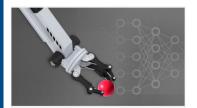

#### Deep Learning

Develop controllers and decision making systems using reinforcement learning, train deep learning models on NVIDIA DGX and cloud platforms, and apply deep learning to 3-D data.

» Learn more

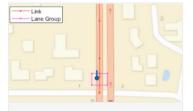

#### Automotive

Design and simulate AUTOSAR software, interface with HERE HD maps, and generate energy balance reports.

» Learn more

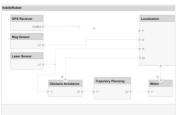

#### Systems Engineering

Design and analyze system and software architectures with System Composer.

» Learn more

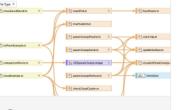

#### **Projects**

Use projects in MATLAB and Simulink to organize, manage, and share your work.

» Learn more

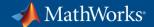

## **Get Started**

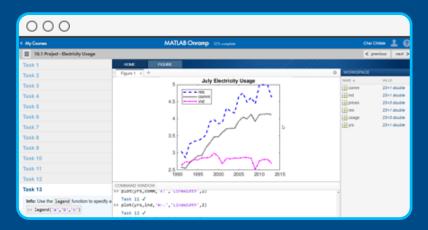

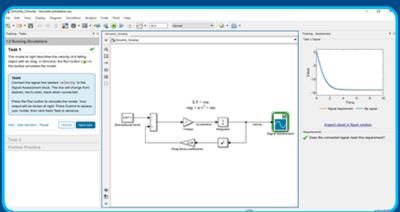

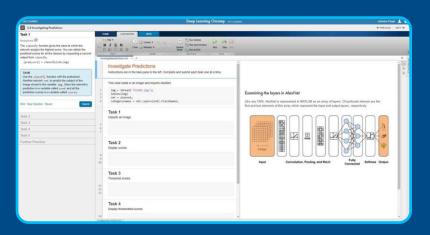

#### **MATLAB Onramp**

Quickly learn the essentials of MATLAB.

#### **Simulink Onramp**

Learn to create, edit, and troubleshoot Simulink models.

### **Deep Learning Onramp**

Learn to use deep learning techniques in MATLAB for image recognition.

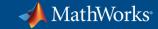

## **Meet the Experts in the Exhibition Area**

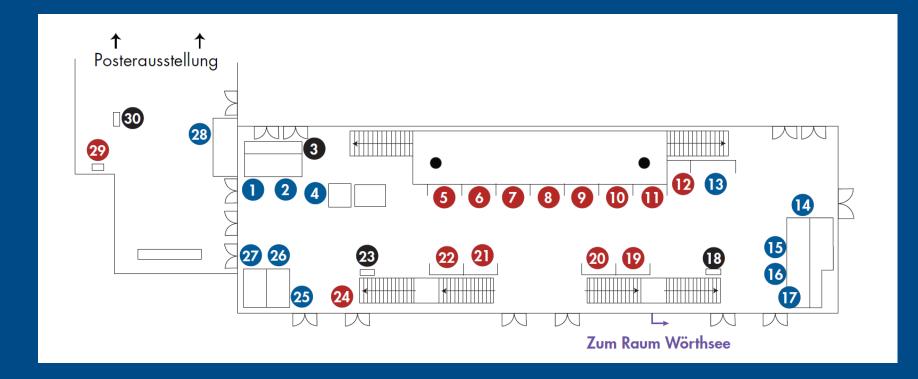

#### **Aussteller**

- MathWorks Embedded Software
- MathWorks System-Architekturen
- 3 Meeting-Point: Software-Entwicklung für die Serie
- MathWorks Services
- **5** Bachmann electronic
- 6 Phoenix Contact
- dSpace
- 8 Watt & Well
- National Instruments
- 10 Jäger Messtechnik
- Speedgoat
- Uni Ulm Autonomes U-Boot
- MathWorks Quiz
- MathWorks FPGA, ASIC und SoC
- MathWorks Virtuelle Inbetriebnahme
- MathWorks Batterie-Management
- MathWorks Automatisiertes Fahren
- 18 Meeting-Point: Model-Based Design in der Praxis
- Bernecker & Rainer
- Siemens
- Beckhoff
- 22 NVIDIA
- 23 Meeting-Point: Künstliche Intelligenz Anwendungen & Trends
- MCI / Infineon / Uni Stuttgart
- MathWorks Reinforcement Learning
- MathWorks Deep Learning
- MathWorks Predictive Maintenance
- MathWorks Lernen mit Low-Cost Hardware
- TU München Hyperloop
- 30 Meeting-Point: Lehren mit MATLAB

# MATLAB EXPO 2019

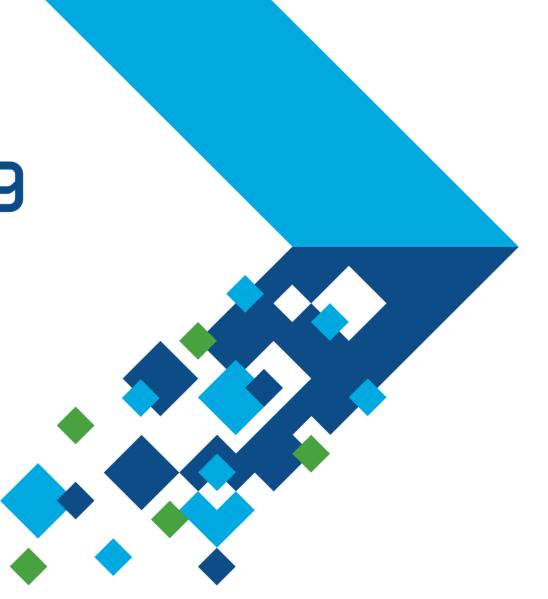